# STANFORD ARTIFIC IAL INTELLIGENCE PROJECT **MEMO A IM-166**

**STAN-CS-72-281** 

H

 $\infty$  $\boldsymbol{\sigma}$ **IQ** COMPUTER INTERACTIVE PICTURE PROCESSING  $\infty$ 4 **BY** AD7 LYNN H. QUAM SIDNEY LIEBES, JR. ROBERT B. TUCKER MARSHA JO HANNAH BOTOND G. EROSS

> **SUPPORTED BY** NATIONAL AERONAUTICS AND SPACE ADMINISTRATION **AND** ADVANCED RESEARCH PROJECTS AGENCY

> > ARPA ORDER NO. 457

**APRIL 1972** 

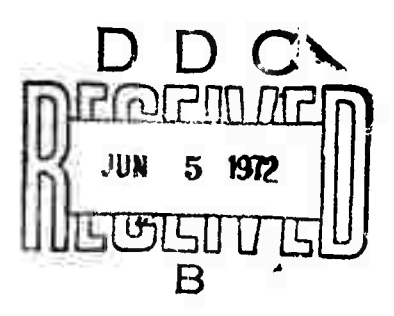

COMPUTER SCIENCE DEPARTMENT **School of Humanities and Sciences** STANFORD UNIVERSITY

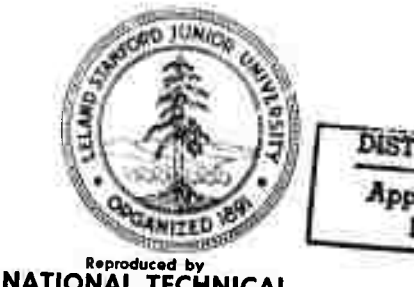

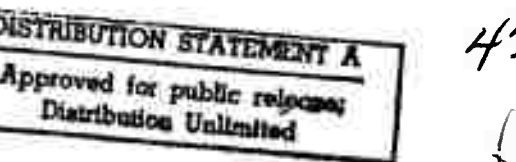

# BEST AVAILABLE COPY

 $\mathcal{L}_{\mathcal{A}}$ 

 $\frac{1}{2}$ 

 $\bar{\gamma}$ 

 $\bar{\alpha}$ 

 $\mathcal{L}^{\text{max}}_{\text{max}}$  ,  $\mathcal{L}^{\text{max}}_{\text{max}}$ 

STANFORD ARTIFICIAL INTELLIGENCE PROJECT MEMO AIM-166

COMPUTER SCIENCE DEPARTMENT REPORT CS-281

# COMPUTER INTERACTIVE PICTURE PROCESSING

**by** 

# Lynn H. Quam Sidney Liebes, Jr. Robert B. Tucker Marsha Jo Hannah Botond G. Eross  $\Delta \sim 10^{-11}$

Details of illustrations in this document may be better studied on microfiche

**ABSTRACT:** 

 $\boldsymbol{\mathcal{X}}$ 

F

2

This report describes work done in image processing using an interactive computer system, Techniques for image differencing are described and examples using images returned from Hars by the Marine. Nine spacecraft are shown. Also described are techniques for stereo image processing, Stereo processing for both conventional camera systems and the Viking 1975 Lander camera system is reviewed.

This research was supported by the National Aeronautics and Space Administration and the Advanced Research Projects Agency.

The views and conclusions contained in this dooument are those of the authors and should not be interpreted as necessarily representing the official policies, either expressed or implied, of NASA, the Advanced Research Project Agency, or the U.S. Government.

Reproduced in the USA. Available from the National Technical Information Service, Springfield, Virginia 22151. price: full size copy \$3,00; microfiche copy \$0,95.

# TABLE OF CONTENTS

各

 $\boldsymbol{\mathcal{S}}$ 

 $\bullet$ 

8

t

.

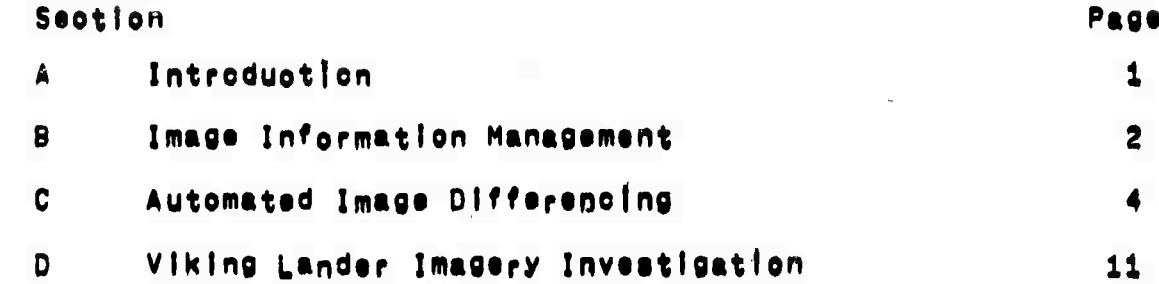

Appendices

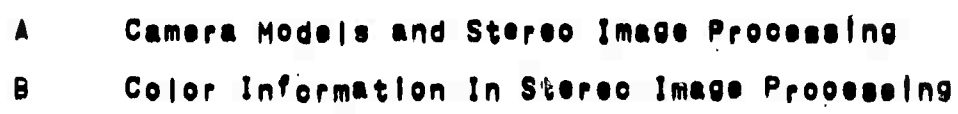

 $\mathcal{L}$ 

 $\mathbf{11}$ 

#### **A, INTRODUCTION**

**This report reviews th« work of the Stanford Artlflcfil Intelligence Laboratory done under NASA Grant NGR-05-020-508, For the purpose of this report the work Is divided Into three areas: Image Information management! automated Image differencing, and stereo ImaJ'e processing, Section B discusses some of the problems Involved with handling a large volume of Image data and some of the solutions. Section c reviews the Image differencing work together with various Input processing steps used In preparing the data for differencing, section 0 describes work done In the area of near-field stereo Image analysis oriented towards the Viking 1975 lander camera system, Appendlcies A and 0 are two term papers related to the ouestior of stereo Image processing whloh were supported» In Part, by this grant. The data base used In this work has eome from the Mariner Mars probes of 1969 and 1971\* from prototype Viking 1975 camera eauipment, and from locally produced images of earth scenes,**

**In addition to the above mentioned grant, this work recieves** ô **support from JPL Contract 952469, L«ng|ey Contract NAS 1-9682» and ARPA Contract SD-183.**

ŝ

 $\bullet$ 

2,

8

ß

ŧ

È

 $\mathbf{1}$ 

### B. IMAGE INFORMATION MANAGEMENT

An information retrieval capabliity has been implemented at the Stanford A/I Project which enables us to quickly review the<br>plane<sub>t</sub> co<sub>v</sub>erage of the MM-71 TV Mission, it is primarily oriented<br>toward revealing the extent of repeated TV coverage of any area specified by latitude and longitude, it enables the user to quickly determine if an area has bsen photographed, and if so, how many times, on which orbits, by which camera, and by which pictures within an orbit, On a display screen is shown the disk of the planet, the footprints of the images, and vectors indicating view and eun angles. between DAS shutter time and The correspondence the orbit-camera-picture within orbit (Experimenter) identifier le aiso The user is also able to alter the soale of the display to shown. improve clarity, Most of the input data for this system comes form the MM'71 LIBSET eystem operated by the Solence Data Team (SDT) at JPL.

4b

€

As additional TQL (preliminary navigation parameters) Picture catalog data is received it merged with the data previously received and stored on the disk system, This operation provides us with the navigation data necessary to perform the geometric projections described below and also provides the library information used to locate images on the image data (PTV) tapes and the JPL film The exact manner in which ths above has been dons has products. varied during the mission sings the reliability and timslinses with which we have rscelved the TQL and Picture Catalog data tapes has varied. We began receiving the Picture Catalog data on tape near the end of the nominal mission primarily in an attempt to make up for the absence of the complete SEDR, SDT also includes the IPL Enhancement Log on the tape which Allows us to automatically review the ROR (final decalibration processing) status.

As additional data on the images is more readily available, It will become a part of the system, in the short time that the system has been operational it has proven to be a valuable asset. Since more than six thousand images exist, the need for such a system is obvious, the importance will grow as the number of Images. and the information about these images, increases, This capability could prove culte useful in ploture targeting and landing site selection for the Viking mission.

It is important to note that this is an interactive system oriented towards the needs of the solentists. Its success depends on its ability to present data in a manner consistant in format and organization with the way the experimenters view the object under Investigation,

The above mentioned capability actually represents the. Initial phase of the process for the projection and differencing operation. With the identifiers and footprints of all the images

 $\overline{2}$ 

before the user the list can be pruned until just the footprints of interest are present. The user can then proceed directly to the projection and differencing steps.

 $\cup$ 

 $\left( -\right)$ 

 $\bigcirc$ 

 $\frac{d\mu}{d\mu}$ 

Û

 $\bigcap_{i=1}^n$ 

which deserves additional attention is the  $0n<sub>e</sub>$  $200a$ cataloging of output products. When simple operations are performed on a single image it is generally quite easy to catalog the output products, The problem becomes somewhat complex when several images the case of Image differencing,  $0010r$ combined as in  $a - e$ reconstruction, and polarization studies, The approach we are using involves the use of a header of arbitrary size which is stored with every processed image. Actually, two headers are used; one is a "short form" which simply indicates the images and processes used to create the image in question, the other is a "long form" whlch Includes the actual parameters used in each of the processes. The benifits of such a system come only with the ability to quickly retrieve images utilizing the information in these headers and information about the original images (location on the planet, camera, filter, shutter time and date, grbit, and eto),

above capacity, when combined with a disc based storege **The** Input Processing below), gives the sclentist system (see  $\blacksquare$ significant degree of flexibility to review the image data and the processing carried out on it.

 $\overline{\mathbf{3}}$ 

#### **C, AUTOMATED IMAGE OIFFCRENCING**

**Inout Processing**

h

**The processing** *of* **a series of Imsoes Is generejjy Inttlftted by an investigator supplying us** with **a** list of picture identifiers **(elthsr DAS time or orbit and picture within orbit) of the Images In which he Is Interested!**

**The Identifiers are entered at a terminal and a seardh of library Information is made to determlnei |f navigation data Is available for the Images, If the PTV or RDR tapes for the Images are available In our Mbrary, If the Images have already been loaded Into our disk system (see below) as the result of previous Procssslng, and other Information related to the Image (filter, exposure time, and etc).**

**If the Image haa not been Previously processed but Is available in our tape library It is mounted on a tape unit and read In, Several operation are applied to the data at this time. <sup>A</sup> "first order" photometric correction le mads using a two dlmenolonal Interpolation of a matrix of vldleen reeponce parameters, Roseau marks are also located and square areas (whfeh approximate their actual shape In an Image) are set to a zero DN value, thus Idsntlflng those points as Invalid data for latet' operations, Next, a "custering" operation Is performed to identify bit droppages In the Image data. This Is done by comparing Sfuh point to the mean of a three by three area around It, A rilftarenoe of more than three standard deviations from the mean identifies It as and srrer, This procedure also has the effect of Identifying as errors the various "fri«ges" left as the result of modeling the Images of the rsseaus as squares. Finally, these pixels Identified as errors are replaced by averaging the neighboring points. The result Is an Image with a reasonable degree of Photometric Integrity (significant srrers stlij exists along the edges) with rsseaus shown as square arrays of InvalId (zero) data,**

**As these processes are being applied, the Image is being transfered from** the **tape** to the gensral system dick area, **additional operation takes Place, Th| successive differences between each pixel and Its neighbor on the left Is calculated and a histogram of all these values is developed. This histogram Is used to develop a modified Huffman coding scheme for the differences. This Is a variable length coding system with which ws are able to compress the images by a factor of between two and three (much better on setslllt« Images) without any Information loss. As this oompressicn is being done the resulting data Is stored undsr our Ussr Disk Pack (UDP) arrangement on the IBM 3330 disk system. This facility allows a user to have an exchangeable disk pack for his own use, we expect to be able to store about 200 complete Images on a single disk pack**

b,

**using the aoove compression serene,**

**The user Is thus left with the comoressed version on the UDP for future reference (after decompression) and the normally oodid version on the general file system, The normal one Is used as described below to satisfy the current prooesslno request and afterwards is deleted,**

**Image Differencing (i;**

**Two Images are differenced by transforming them to the same projection, aligning them, and then subtracting the aligned Images,**

**The user Is able to select any portion of th Into rsectlon of two ImaPes for differencing, Actually» wha rectangular window In an orthographic Projection for which there Is data In ooth Images, Thus, two new Images are oreat ed, Ho wever, they are not accurately aligned due to errors In the navI gatlon (TQL) data that is used in developing the projections, Thes • errors tn alignment are determined by successively aligning subare as of the window using a cross correlation technique. For each sub-area an error vector Is thus determined, One of the orlglna ProJ ections Is then repeated IncorooratIng this error Information and th s result Is two images that are generally In alignment to within a plx • I. Is s •lectd Is a**

**These two aligned Images\* oal <sup>I</sup> them A and** *B,* **art th thtn subtraetd, The difference Images A-B and B-A art created a and displayed on a standard TV monitor together with the images A and B**

Û

 $\Box$ 

j

**Output Products**

. . . . **. . .** .

**or ints of the Images displayed, orInt-ou describing the processes t by which these ImaQts were generate and the parameters used In each process. This log Is maIntain ed automat icaIly by the Individual processing stops and resides on the disk system, The experimenter is then ab|e to make 4" by 5" Polaroid Also produced Is a computer**

**notat ion <sup>s</sup> describing them, onto magnetic tepe In a form that can be reao by These <sup>p</sup> <sup>I</sup> Ibrary, The capacity also exists to put these resulting imagesi and the JPL-IFL Video Film Converter for production of hard copy, roducts are then entered into the Science Data Team's data**

**(1) See "Computer Comparison of Pictures"» Lynn H, Guam, Stanford Artificial Intelligence Project Memo AIM-144. May Igylt**

 $5<sub>5</sub>$ 

**Exanrples of Image Differencing**

 $\bullet$ 

2

T

**Discussed below are some examples of Images which have been projected, allgnedi and differenced using the tschnlauM dlsscussed, FIGURE 1 shpwsi at the top, portion« of two high resolution Mariner <sup>9</sup> Images taken of the Thyjes Mons region of Mars** *{75* **deg. <sup>S</sup>t. 165 deg. w,), Thes« were taken under almost Identical Illumination and viewing angles eighteen days apart (upper left on Orbit 113» upper right on Orbit 150), The upper frames show the the images after they have been transformed to a common Projection and aligned as previously described. Even with this proctssing done, it ig difficult to accurately determln» the ohangsf that have taken place, The bottom <sup>f</sup>rame8 <sup>a</sup>how <sup>t</sup> h \* : r cJlffer«nce paU«\* i«ft >ninu8 <sup>r</sup>lght and Joht minus left, The subtle changes which nave occurred in the "riffles" are clearly brought out In these lower frames,**

**Figure 2 is an example of a remarkable change In a dark tall strikingly brought out** *bV* **the Picture diffarenolng techniques. These images of the northern part of Thaumasia were taken nineteen days apart under slmlllar lighting conditions and viewed near vertiel» but from oposite directions, Note the small black tail in the uooar right of the area. Since it has not changed It is cleanly removed by the picture differencing process,**

**Two views of a portion of Pyrrhae Regie appear In Figure 3 and show some rather obvious changes. Dark material has appeared** 2 along **scarps, crater** walls, and other topographical boundaries. **Although the major changes in the top frames are easily detectable by the eye, the minor ones emerge clearly only in the difference Images.**

**In Figure <sup>4</sup> Is another portion of Pyrrhae Regie, Again» dark material has appeared along a crater wall, Tiiese examples are from** \$ **the same original Images as those in Figure 3 undi like Figure 3» have similiar illumination conditions but viewed In opposite directions from near the vertiole, Tne toppographic features are completely removed In the picture difference« leaving only the true albedo changes.**

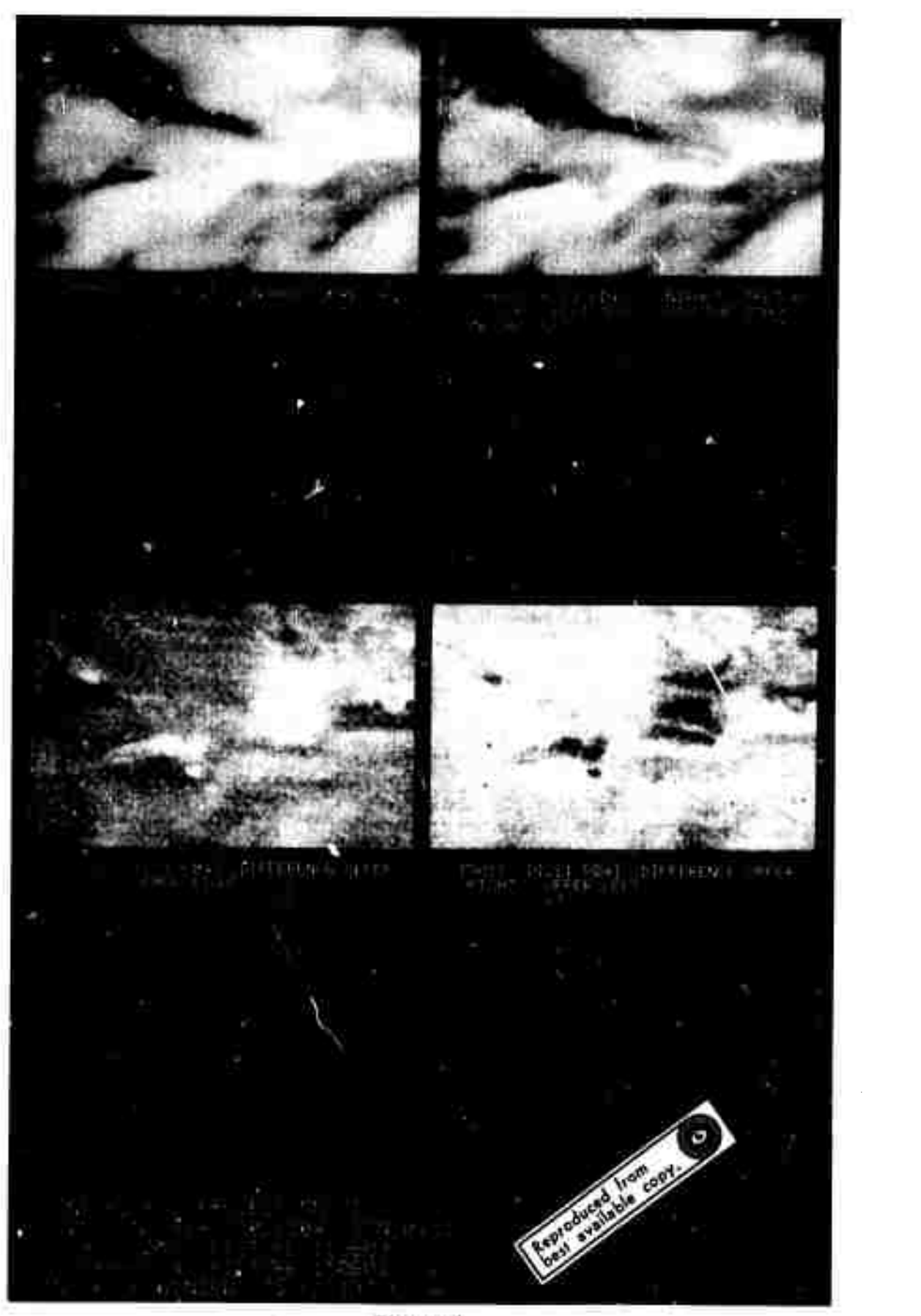

 $Figure 1$ 

 $\hat{\mathcal{L}}$ 

 $\left(\begin{array}{c} 0 \\ 0 \end{array}\right)$ 

 $\bigcup_{i=1}^{n}$ 

 $\begin{array}{c} \downarrow \\ \downarrow \end{array}$ 

 $\gamma$ 

ő

r)<br>D

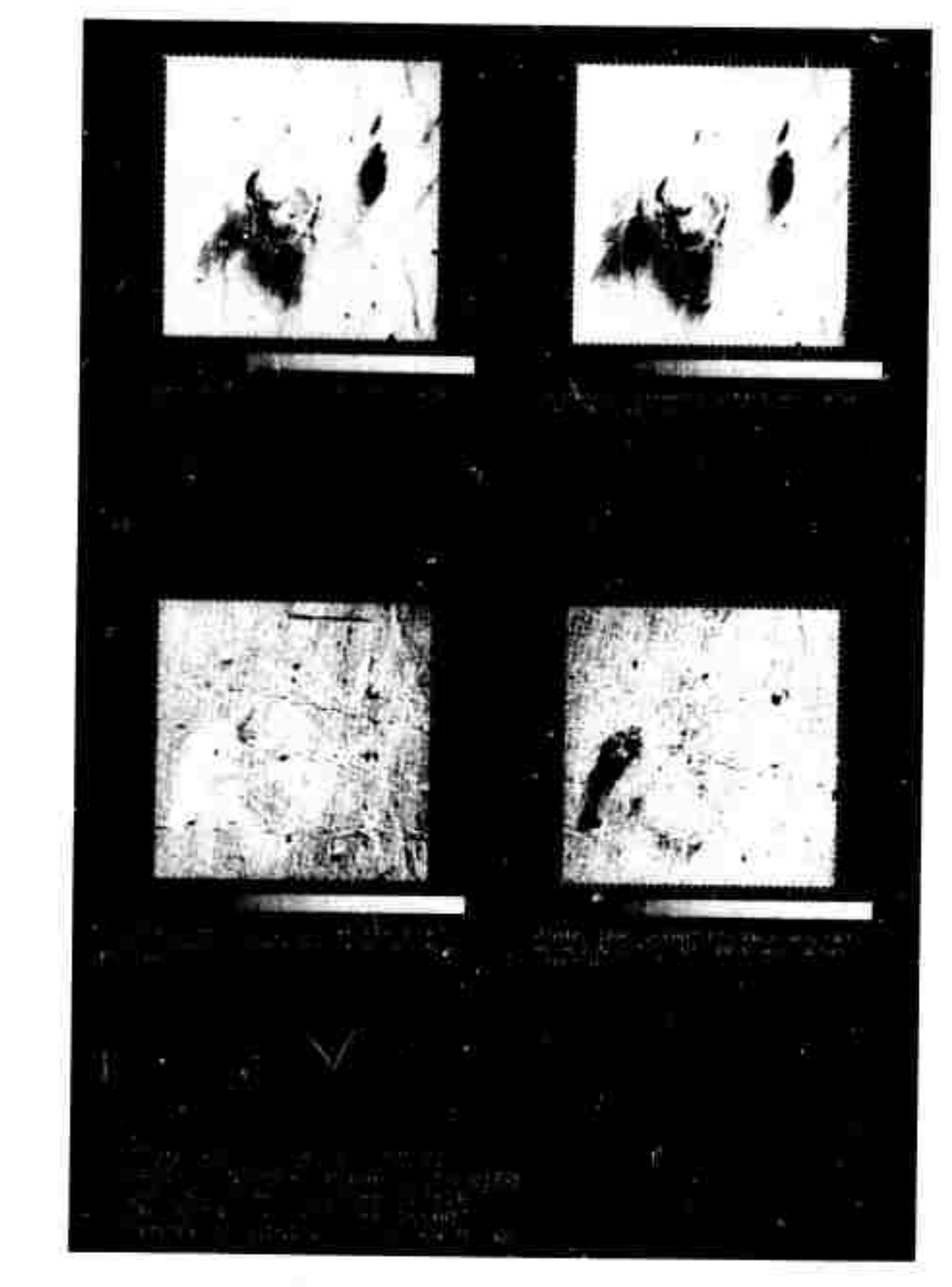

Figure 2

 $\overline{\mathbf{8}}$ 

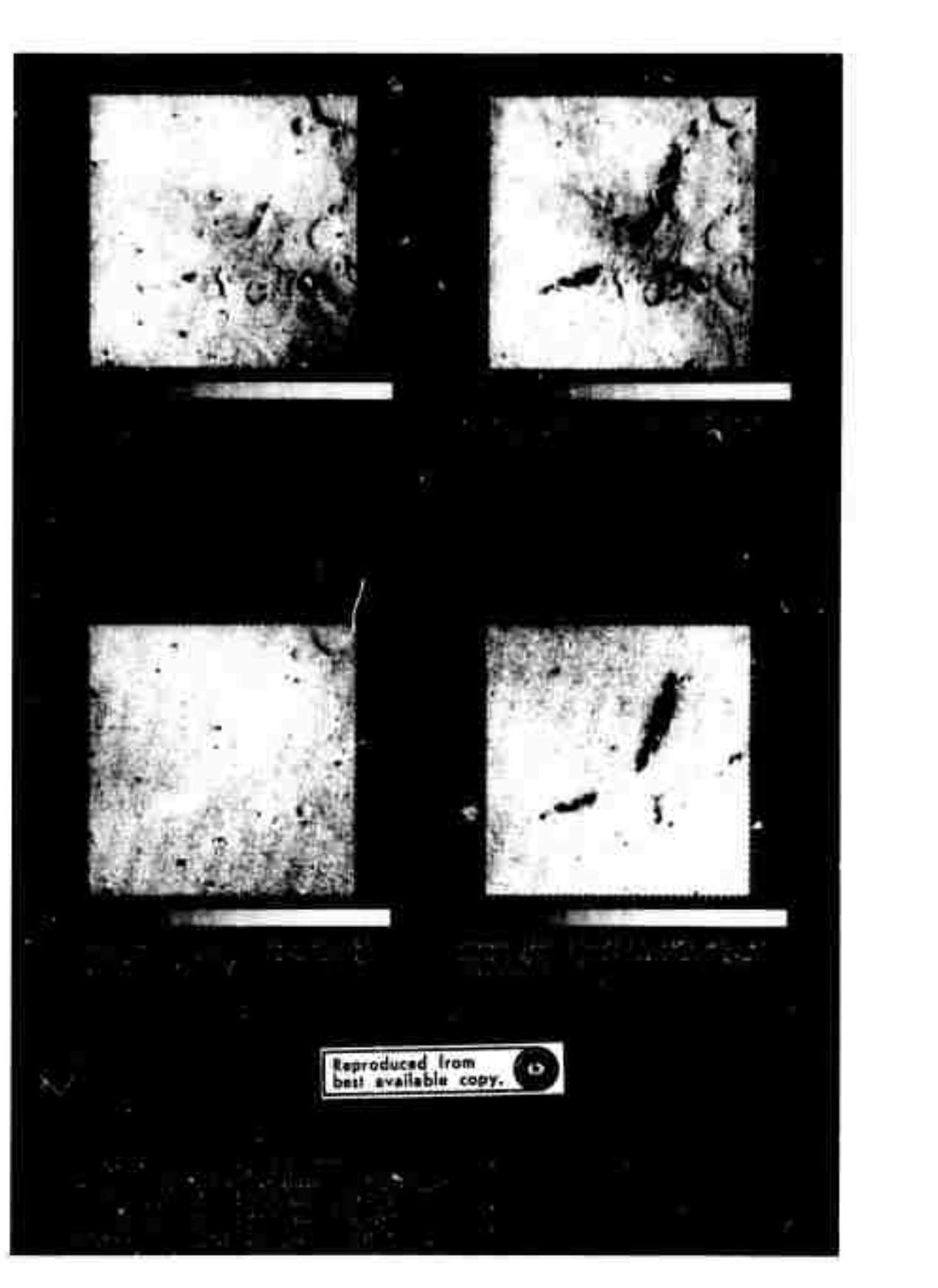

 $\frac{1}{2}$ 

 $\overline{\mathbf{3}}$ 

ð

3

X

3

 $\begin{array}{c} \begin{array}{c} \hline \end{array} \end{array}$ 

 $\bigcap_{\alpha,\beta}$ 

 $\hspace{0.1cm}$  )

Figure 3

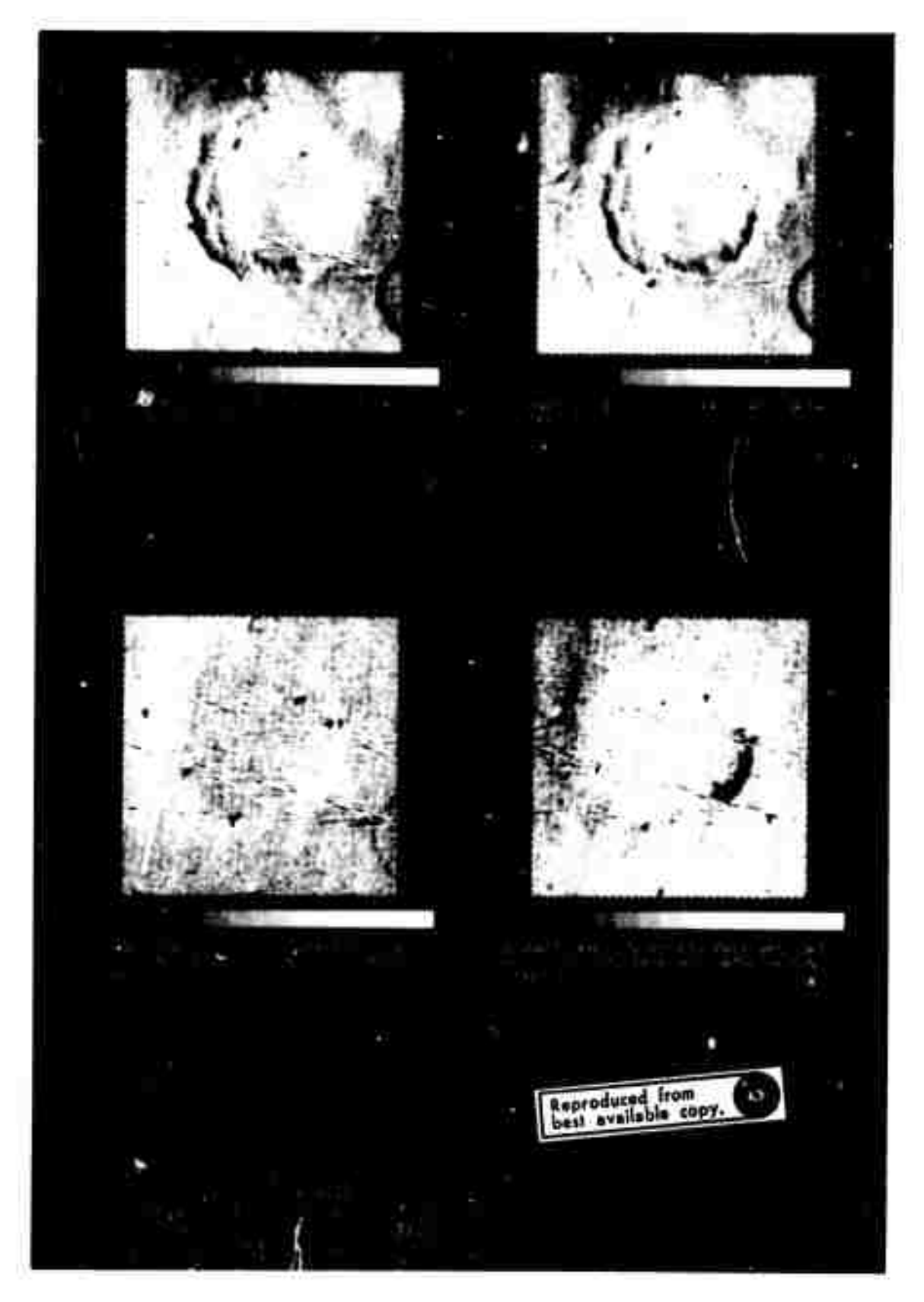

Figure <sup>4</sup>

## **D. VIKING LANDER IMAGERY INVESTIGATION**

**The effort has bean devoted to problems associated with the** extraction of near-field ranging information from lander camera **stereo Image pairs. This latter work» which has used the facilities of the Stanford Artificial Intelligence Laboratory» Is described below,**

**Figure 1 Illustrates a stereo pair of Images recorded of a oortable terrain model by a lander camera prototype, The figures displayed in this and the following Illustrations are reproductions of Polaroid Pictures taken of the output of a computer driven video-synthesizer, The upper and lower Images represent left and right views« resoett've|y, of the model as recorded by <sup>a</sup> single lander camera prototype located at two different positions 100 cm apart, approximately** 135 cm above the model and at roughly 100-200 cm<br>horizontal range. The model consists of an undulating surface of **horizontal range. The model consists of an undulating surface of oark sand upon which have been placed four conspicuous recks and softs smaller pebbles. since the horizontal range Is comparable to the n Inter-camera dlsplae^msnt, henceforth called the <sup>M</sup>base|Tns # the two views of the sesne appear appreciably different« It has bean determined experimentally that It Is Impossible to visually fuse such disparate images, a orerequlslte to visual depth percept on,**

**riaure 2 indicates the stffle pair of images upon which have been overlayed two smooth curves. These curves have been constructed as follows« <sup>A</sup> Plane, henceforth referred to as the "etmsrt-esnters plane,,« Is defined to contain the two effective camera-center positions. This plane has been rotated about the baseline until It nasses through the selected point of Interest In the left view at the center of the prepositioned box located directly beneath the esntral rock. This plans projects Into the left snd right camera views as the curves shown. The fact that the plane projects as a curve rather than a straight line is a oonseauence of the scanning geometry of the facsimile camera and of the associated display format. Specifically, the camera scans the soenoi point by point. In uniform polar and azlmuthal steps, The display format Is linear In polar and azlrruthai angles, and hence represents a linear mapping of the original recording, The lowest point in each of these curves corresponds to an azlmuthal viewing direction perpendicular to the baseline <sup>a</sup>t he camera location In <sup>q</sup>ue8t)on, Scene points lying on the eerrera-centers plane anu common to both views must necessarily ie on the projections of this plane In each Image,**

**Figure 9 Illustrates the same image pair overiaysd with Image point location boxe8,ussd in the scans ranging mode. The box In each view has been visually positioned to a scene point that Is common to both views and is to be ranged« The positioning Procedure Is as follows. The box is first Interactively centered about a point of interest In the left camera Image, A camera-centers plans Is then tilted to contain this pointing direction. The physical point of**

11

interest in the right view now must lie on the projection of the plane in that Image, Thus, only a single degree of freedom remains<br>for the definition of the corresponding box location in the righthand view. This latter parameter has been arbitrarily chosen to be the x-coordinate of the point, in Image coordinates. The location of the matching point in the right view is determined visually. The box is then brought to position by the adjustment of the x-coordinate. The associated value of the y-coordinate of the point is then Immediately evaluated, remaining parameter.

Once the corresponding pointing directions in the two soenee have been established, we have sufficient information to evaluate the spatial location of the selected point relative to the cameras. **The** ranging information is promptly computed and recorded and/or displayed.

Following development of the above programs we moved on to a familiarization study of some of the characteristics of the unique data format, preparatory to investigating automation of ranging and contour map production.

A first step in this process is indicated in Figure 4, which contains additional overlays to those discussed above. **The** oscillatory curves appearing in these viewe represent plots of the intensity scanned along the camera-centers plane scene end. parameterized linearly in the x-coordinate, it will be noted that the lines of constant phase for the sand ripples running acrose the lower lefthand portion of the left view are roughly orthogonal to the These same waves, when viewed from the righthand camera baseline, position obliquely and consequently  $are$ observed exhibit foreshortened projected wavelength, The rejative distortione associated with the grossly different perspectives of the the two views pose special picture point correlation problems for automation of ranging.

Figure 5 illustrates a remapping of the intensity plots of pigure 4 Into a format that would be more amenable<br>one-dimensional correlation of deta from the two scenes, to a The intensity curves in Figure 5 have been obtained by transforming the curves in Figure 4 to the appearance they would have if recorded by a camera located at the mid-point between the left and right camera positions, under the assumption that the scene is perfectly flat. horizontal, and at the nominal value of observed relative elevation. The horizontal scale has been changed to utilize the full **width**  $\circ$  f screen. The mapping between the scene and the image now is the is as readily nonlinear and the mutual interrelationship no longer discernable as in the previous lilustrations, It is evident, however, that one-dimensional picture point correlation would be more reacily conducted in this transformed image intensity space than in the initial space.

> We do not plan to proceed further along the above iines.

> > $12$

**RatHari we are considering a more general and powerful approaeh toward the development of near-field automated ranging, The proposal Is to explore the portion of the 3-8pace mutually accesiablt through the left and right windows« by correlation of left and right Imagery data over a variously tilted and positioned probing plsnar patoh. Once** it has been determined, by prescribed correlation oriteria, that **we have succeeded In "landing" on a surface« ws oan "crawl" over the surface In any manner desired, accumulating ranging Information as we go. Elevation contour lines could for example bs generated by Instructing the probe to explore at fixed elevation, An automated aontour map could thus be constructed,**

**we also are oommmencing various Image transformations directed both toward compensating for inherent projective distortions and toward facilitating the comparison both of Images taken from thn same cairera under different recording conditions and of Imagts taken from the two different lander camera positions, FIGURE CAPTIONS**

**13**

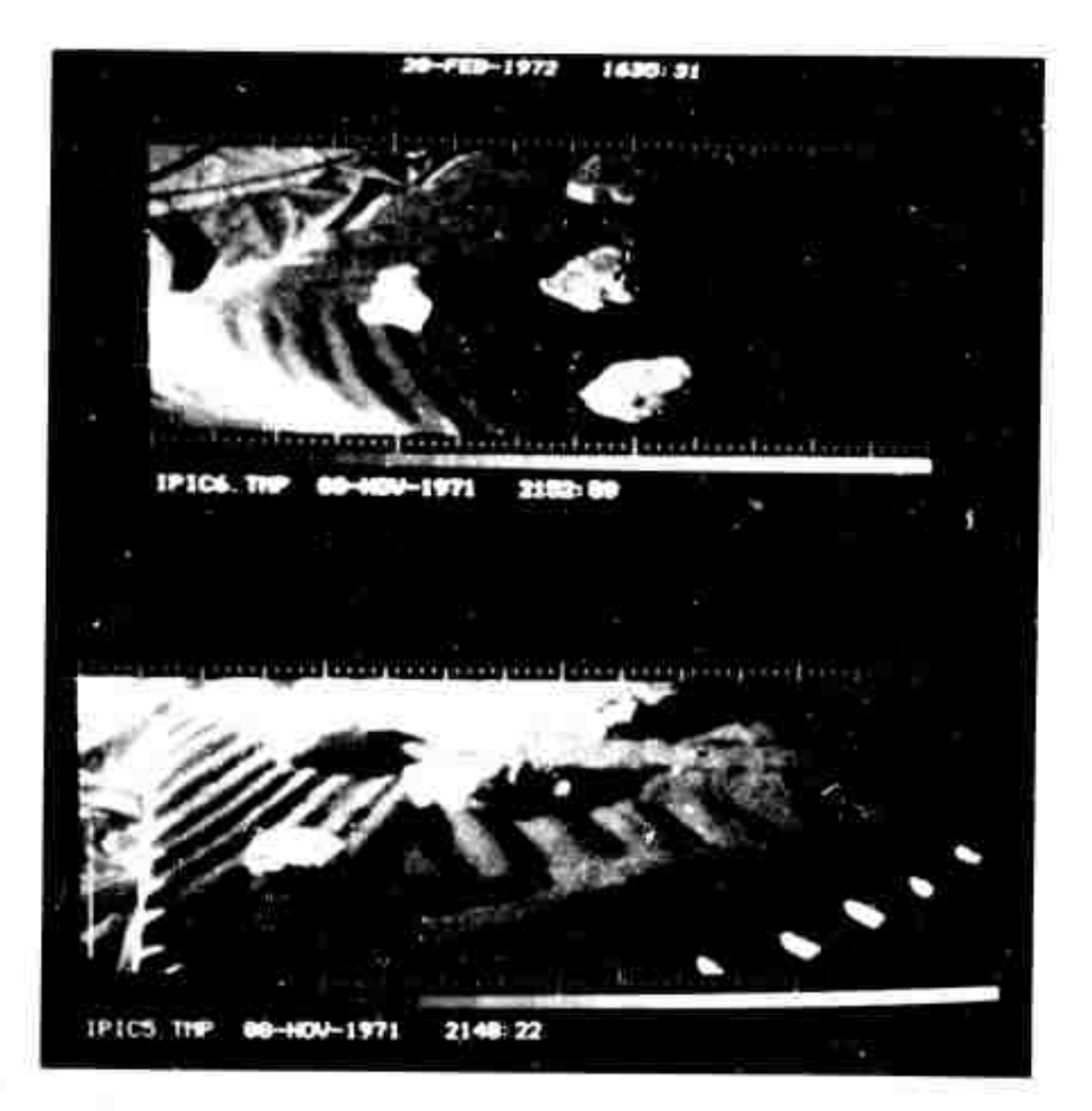

Figure 5. A stereo pair of images recorded of a portable terrain model by a single lander camera prototype located at two different positions. Upper image left view; lower image right view.

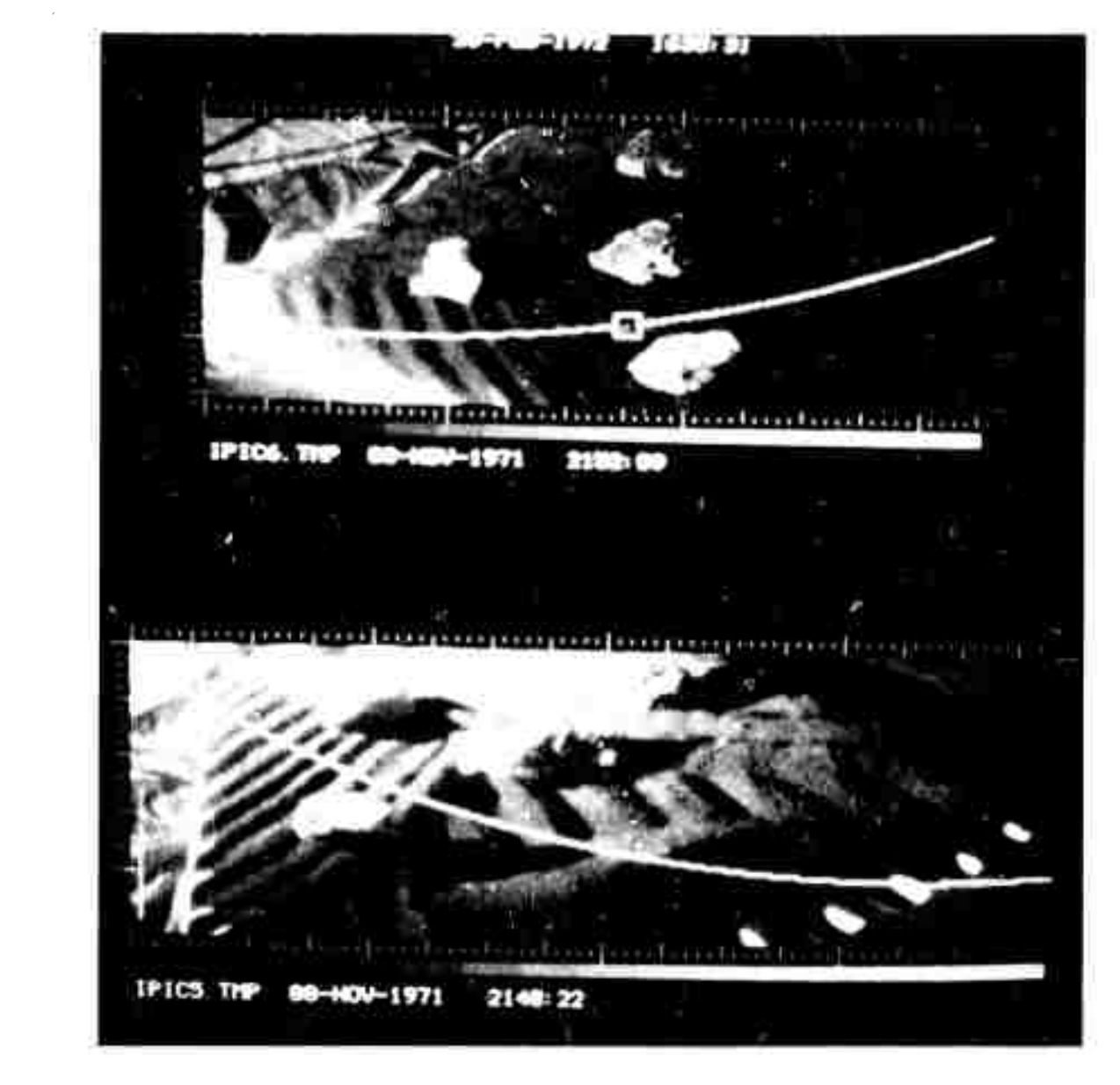

Ł

35

 $\frac{1}{2}$ 

碁

當

\$

\$

Figure 6. Overlay of a projection of the camera-centers plane onto the stereo images.

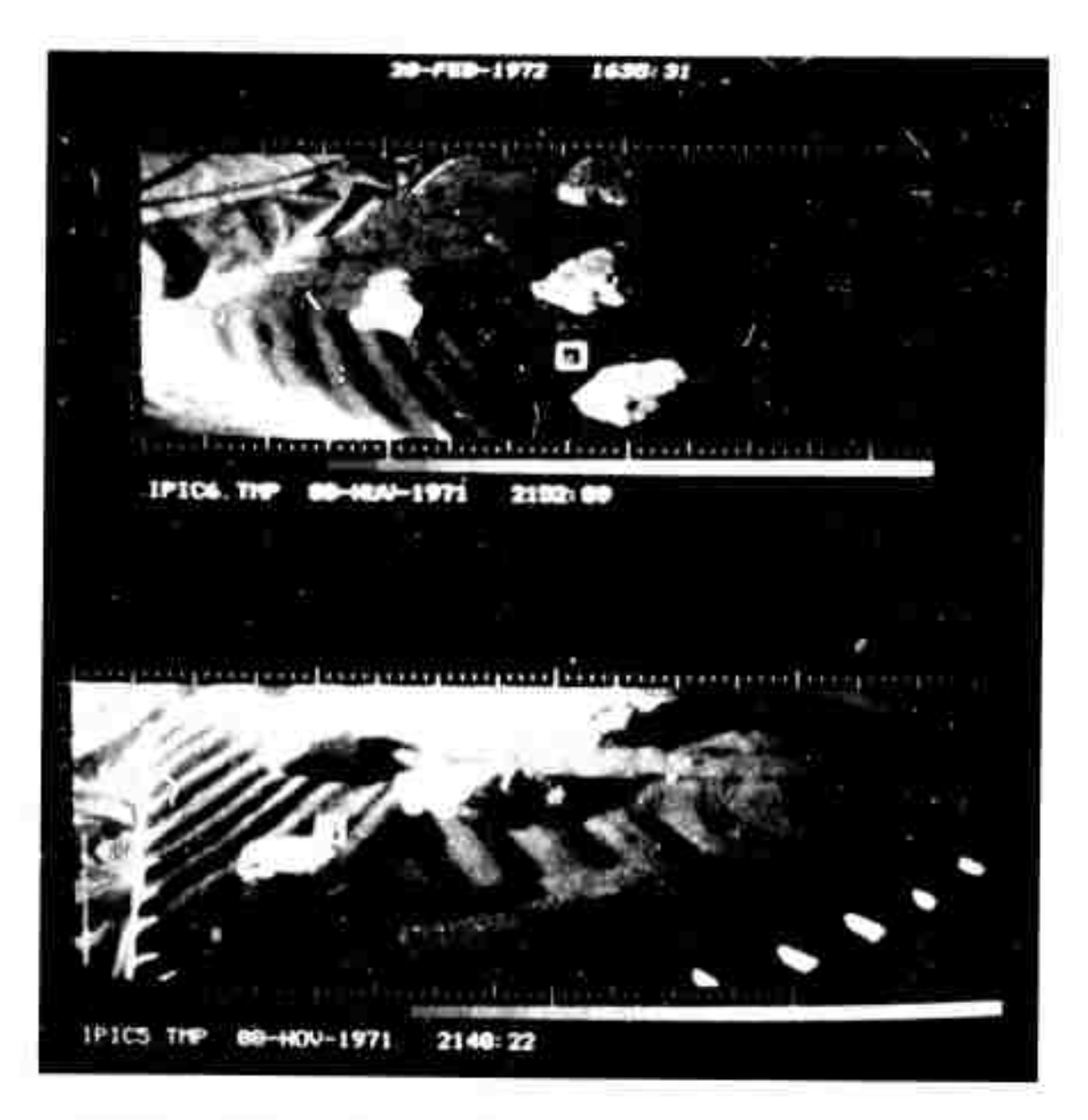

Figure 7. Stereo Images overlayed with image point location boxes in the scene point ranging mode.

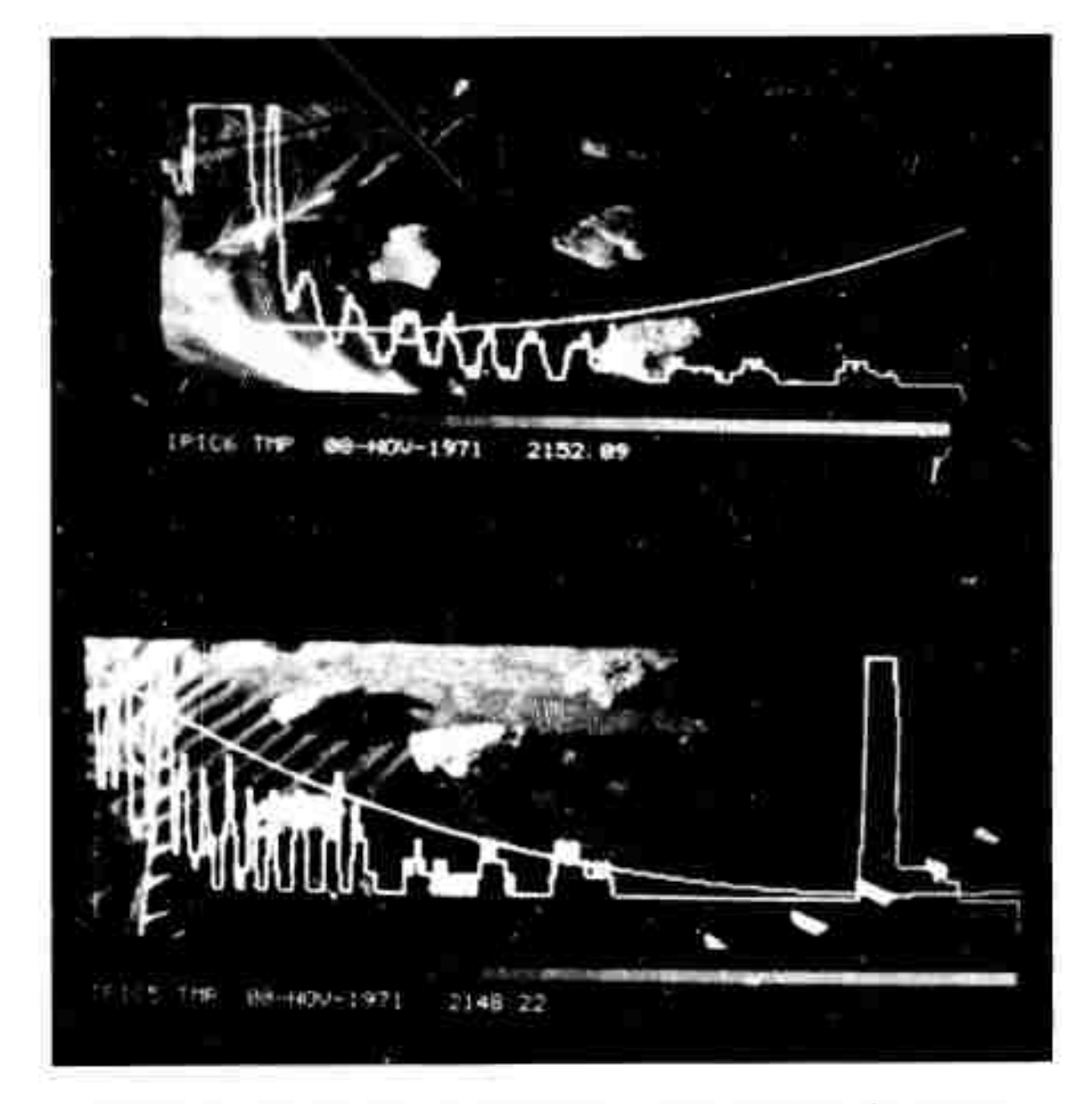

Figure 8. Overlays of the scene point intensity along the cameracenters plane as a function of the x-coordinate of the image point.

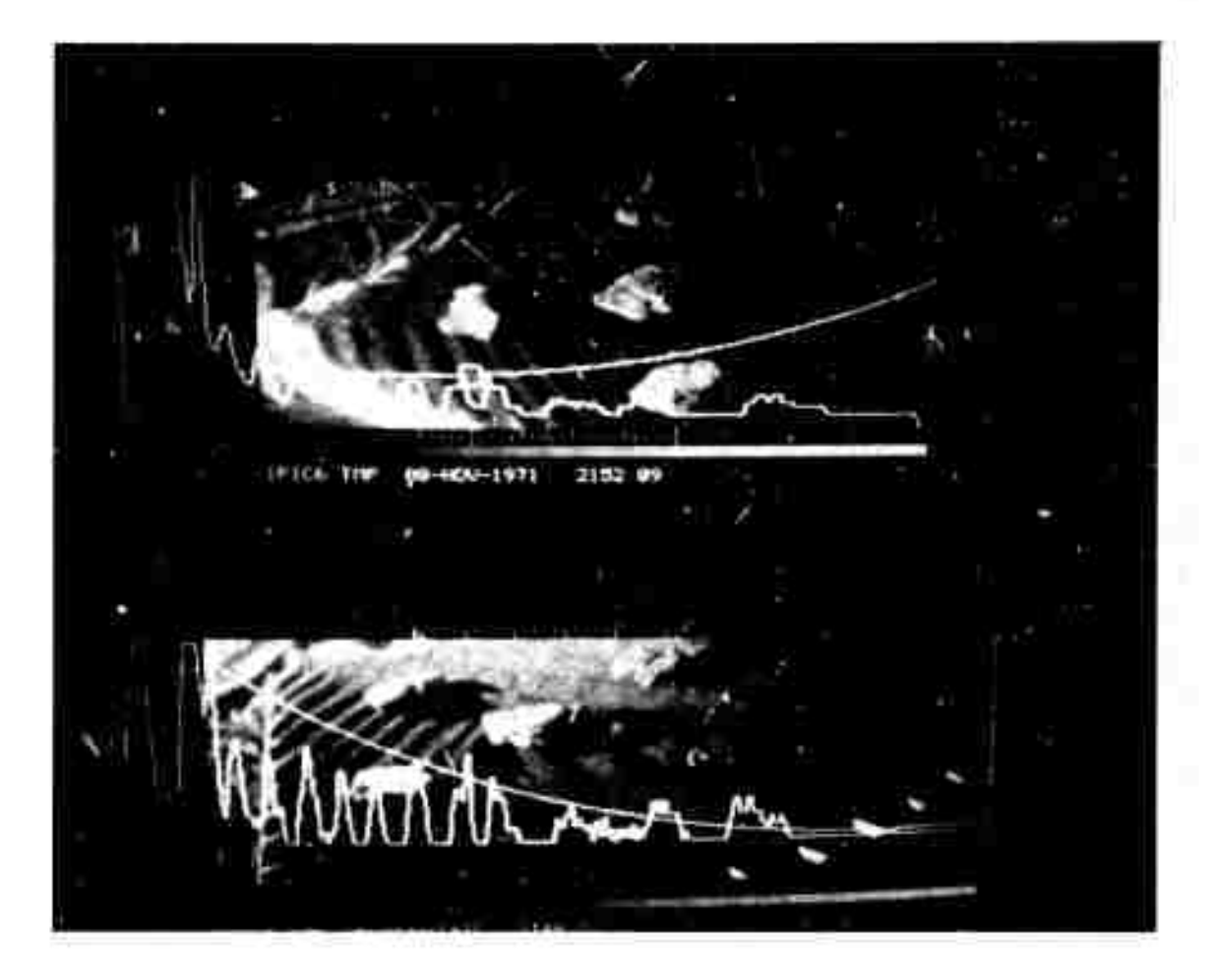

Figure 9. Overlays of transformed scene point Intensities.

»

**\***

### **APPENDIX A**

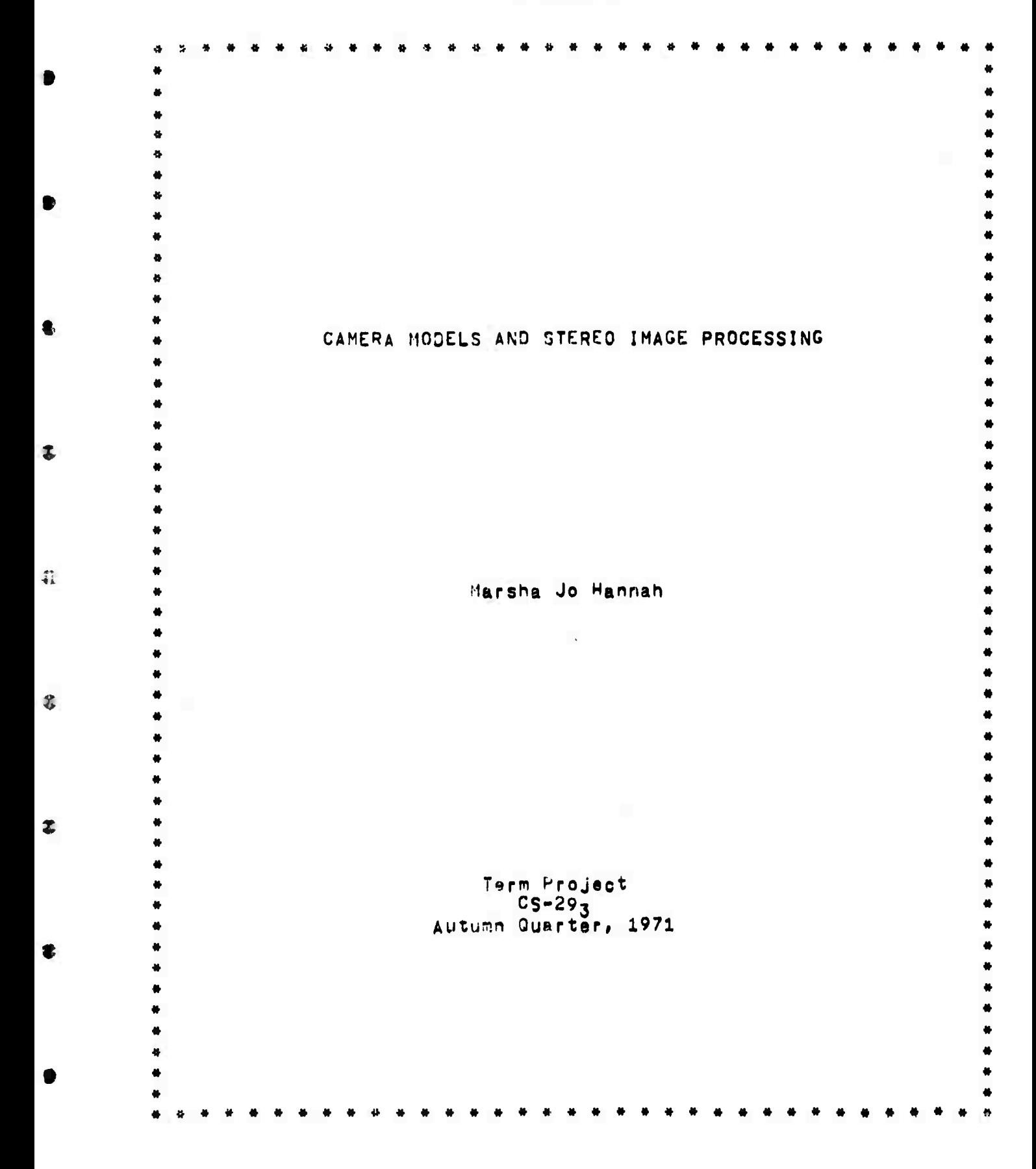

**PREFACE** 

This paper reports progress made on a system of programs for processing medium-angle stereo images. The paper takes the form of documentation on what the separate programs written for this project do, with comments as to how they fit together. None of the<br>descriptions are intended to enable the casual reader of this paper<br>to use the programs involved. Anyone desiring to operate any of these programs is advised to contact the author for a demonstration.

# **INTR<sup>0</sup> OüCTl 0 N**

**Suppose one were given two olcturei of the seme scene taken frorr moderately different vlewlno oo'nts« by moderately dlf^ersnt Is meant that the change In view point causes the pictures to dlff&r by nore thpn an Infinitesimal amount but not by so much that an object nresont tn both pictures is not easily recognizable as being the Same object, Mathematically» this can be characterized by thinking of the focal axes of the two cameras as vectors and describing «, the angle between tnese vectors, F"or the purposes of this report, |«|<ir/8 Is <sup>r</sup> reasonable approximation to the phrase "moderately different viewing poirts",**

**Given two such pictures, one would <sup>I</sup> ke to know how they relate to one another, How were the cameras that with resnect to each other? What clues are there as to size and position of the objects? took them arranged In the two pictures**

**Several th n<?s are known to be undeoldable given Just the Information In the dctures. Absolute position» for Instance\* Is not derivable, that ls# tt Is not possible to say precisely where In 3-scace one of the cameras was or to give the exact three-dimensional co-ordinates corresoondIng to <sup>a</sup> given point in <sup>a</sup> picture, Likewise, It is Impossible to say exactly how large or how far away a given object Is, Both absolute position and absolute size require knovsleoge not contained In the pictures.**

**It Is possible» however» to derive relative positions and relative sizes for objects In the pictures. This Is done by assiemlpo an arbitrary position and orientation to one of the eameras and hy flxlno some distance, usually tne baseline distance between cameras. From these starting points, the orientations of the eameras and positions of objects which appear in both pictures can be** calculated.

**This project, then, was a start toward automating the calculation of said relative orientations and positions given no more then two stereo views and a reasonable guess as to the baseline dlstance,**

#### **THE PROGRAMS**

**Work on this project was segmented Into separate tasks» each performed by an Indecendent SAIL program, This segmentation was forcev to some extent, by the fact tnat the system usually dees not live long enough to support one long program, Thus It became advisable to have several small programs which depended on user interaction rather than one large program which would run by itself,**

**fine? The basic sections and their funcilons are PARSET» which pairs of Points using no outside Information about the** pictures, CAMERA, which uses point-pairs to find approximate camera models. and CAMSCH, which finds pairs of points using camera models.

PARSET

The purpose of this program is to find a set of pairs of points, one point out of each picture, which matsh. Intuitively, two<br>points match if they both are projections of the same threedimensional point. Computationally, the criterion for match is, that the norma, ized cross-correlation between the 2n+1 x 2n+1 windows<br>immediately surrounding each of the two points be high enough. Since<br>the computational process can only say that point A matches point B with protability P, this program's purpose is to find pairs of points which match with fairly high probability.

 $\cup$ 

Û

 $\pmb{\Lambda}$ 

 $\mathbf{r}$ 

 $\rightarrow$ 

 $\ddot{\ddot{\phantom{a}}}$ 

 $\bullet$ 

 $\bigcirc$ 

Ù.

 $\mathcal{I}$ 

As a preliminary to the matching process, this program segments both pictures into overlapping areas, usually 20 pixels souare. It then computes the mean and variance of each area in each picture and sorts each picture's areas by variance, keeping track of where in the picture each area came from.

The matching process hegins by selecting an area at random from the top end of the variance list of the first picture, usually<br>the top 25%, This limitation is imposed because the measure of match peing used-- normalized pross-correlation-- works best where there is a large amount of information present, which is symptomized by the variance being large.

Since areas which match should have similar variances, the selected area of the first picture is compared with each area of the second picture whose variance is within 20% of that of the area under consideration, (In the following, let the prefixes "first-" and "second-" stand for the modifying phrases "of the first picture" and "of the second picture" respectively, )

Each eligible second-area is initially tested to see if its mean is similar that of the first-area. If a second-area passes this test, a seerch is made to find the second-point (some point in or near the second-area under consideration) such that the 2n+1 x 2n+1 wincow surrounding this second-point is the best match for than the highest normalized cross- correlation with) the 2n+1 x 2n+1 window surrounding the center coint of the first-area. The search strategy used is essentially that used by Quam (1971).

For computational expediency, the above search is carried out using a small window, typically 7 pixels square. As the program proceeds through the second-areas, the N second-areas (where N is usually 5) yielding the nighest correlation values are kept track of and are re-searched using a larger area, typically 21 pixels square, to check that the areas do indeed match,

**Tests are then made to determine whether the best match found was nood enough, rjrst of all\* the correlation must be abJVe ,5, since a correlation lower than ,5 can occur between areas whloh do not really match, Seconfily. the top two correlations must dlfftr sirjr. <sup>I</sup> <sup>f</sup> leant |y, ^allure to do so would indicate that more than one match was podstble» cast'nr? doubt on the validity of either match. Failure In either of these tests causes <sup>a</sup> first-area to be rejtcted as hfvlrfi no reliable match, and another first-area Is tried.**

**Note that, when this process is finished» the center point of the f'rst-aresi has been paired with a second-point which has Integer co-ordinates. In oractice, however» the proper match for a glvan first-point will b« <sup>a</sup> second-point with non-lrteger co-ordinate». Sine« the only correlation values which are available are those at Integer second-points» some form of Interpolation Is necissary»**

**Therefore, the final operation on a match Is an Interpolation, <sup>A</sup> function of the form E:xP< - (A»xt2 B\*X C\*X«Y l»Yt? + E\*Y \* F)) |g fitted by least squares teohnlauts to the (orrslatlon values between the window around the first-point and •imilar windows around points in the neighborhood of the «eccd-po <sup>j</sup> nt, Solving this function for <sup>a</sup> maximum results In either <sup>i</sup> new match at some non-Integer second-po <sup>I</sup> n',, or In an error if there fs re maximum within <sup>a</sup> one-Pixel radius of the matching seoond-polnt.**

**In the latter case, the first-area Is said to have no rell»o!e ratch, and the program continues to another first-area. The most ccrrmon cause of sue" failure Is a strong linear edge with little information on either siae, in which case the chances of error are siffldent to cast any such match in doubt.**

**a <sup>I</sup> ater program» end this program proceeds to another first-area. If the match passes this final test, It Is recorded for us^**

#### **CAMLF-A**

**The Job of this program Is to find camera models, <sup>A</sup> camera model consists of seven numbers which specify the focal lengths of the two cameras aio the orientation of the second camera with respect to the first. <sup>v</sup>**

**or is. D ler came ra <sup>I</sup> s described bv the baseline distance and two a point whloh is ang <sup>I</sup> es, Th the angles by which the first camera must e two angles are be panned, then tilted, to point at the second focal point, <b>(See <sup>I</sup> <sup>I</sup> lu «treti axis of the second camera is described by on 2,) The focal two more ancles, They'are the angles through which the first camera must be pa nneo. then tl^ed so that its axis parallels the axis of the second camera, The image Plane of the second camera !i the plane Th taken to have Its focal point at the e <sup>f</sup> <sup>i</sup> rst camera <sup>I</sup> <sup>3</sup> in, <sup>I</sup> • zsFl along the z-axis» and Its image Diane the on l,) The focai point of the second ts foca <sup>I</sup> axis . (See <sup>I</sup> <sup>I</sup> lustrati**

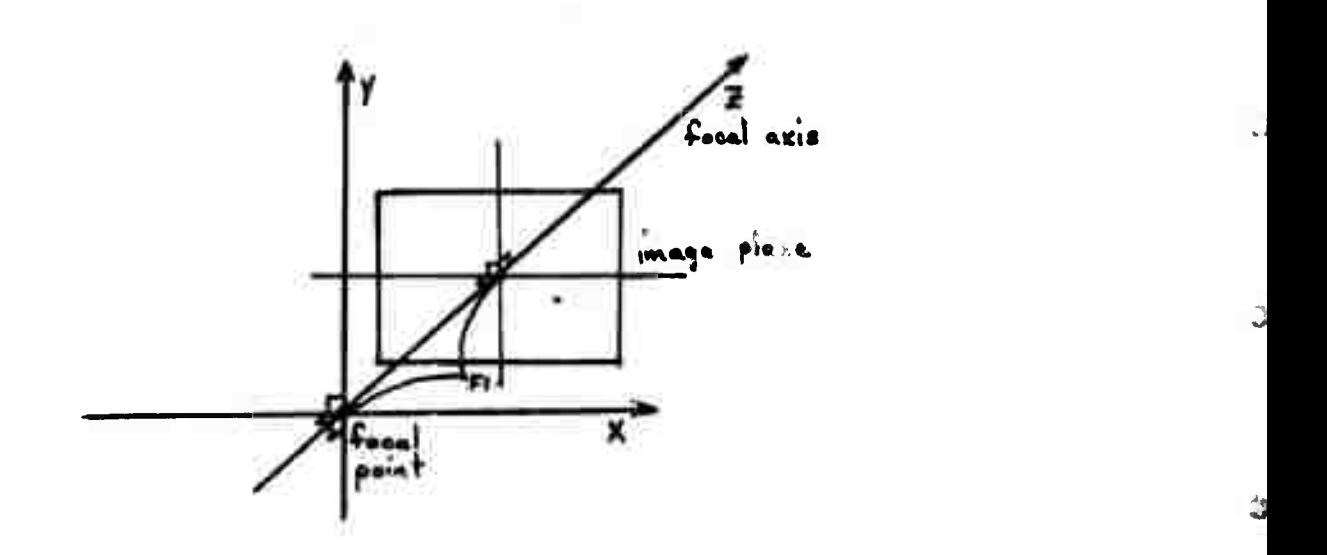

Illustration 1.

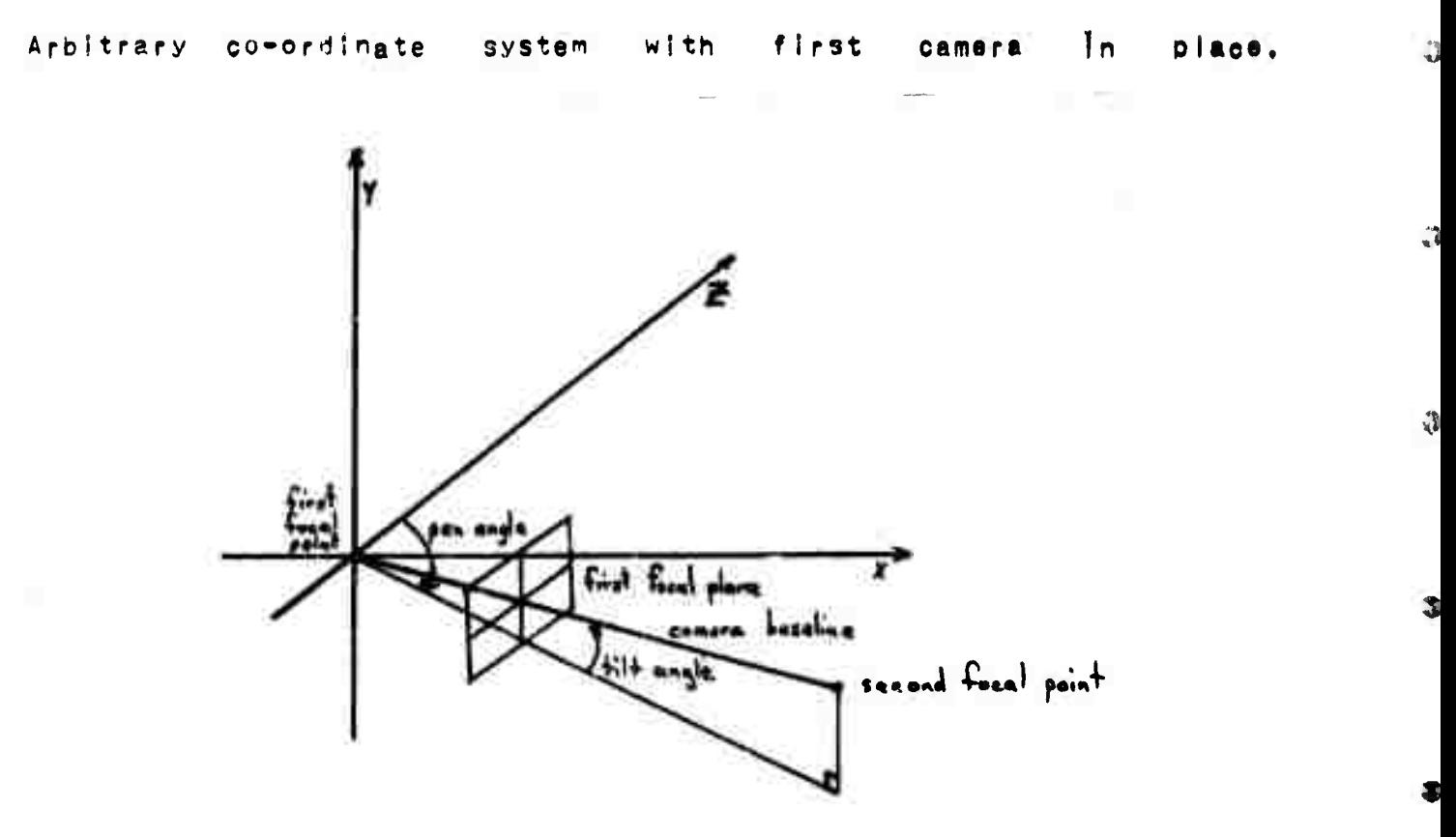

Illustration 2.

Co-ordinate system with first cameral panned and tilted to locate focal point of second camera.

perpandicular to the focal axis at distance F2 from the focal point. (See Illustration 3.) The orientation of the second image plane is descrited by the angle through which the first image plane must roll (after having osen panned and tilted to make the axes parallel) in order to bring the two "up" directions into agreement,

This program takes as innut a set of pairs of first-points second-points found to be natches and attempts to find a camera  $and$ model which would account for these point-pairs. Determination of a model is done by minimizing a measure of camera model error.

The error measure is the average error in match taken over point pairs, For each point pair, the error in match is もりっ determined as follows: Using the camera model, the first-point is projected into space, yielding a ray from the focal point through the image noint, This ray is then pack-projected into the image plane of

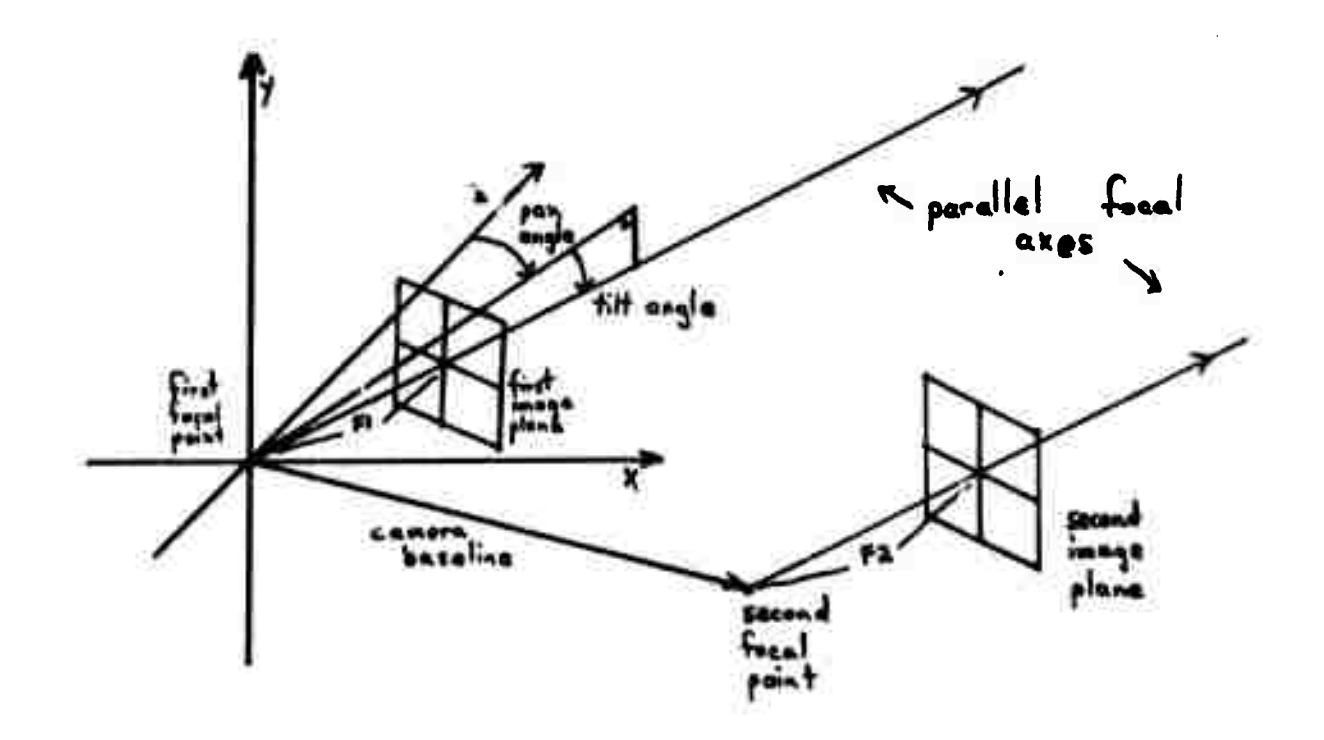

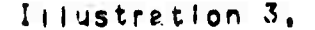

Co-ordinate system with second camera in place, first camera Danned and tilted so its focal axis paralisis that of the second camera.

the second cameral yielding a line segment in the second image. The error is taken to be the square of the distance between the<br>second-point and this line segment, in the usual mathematical sense. (See Illustration 4.)

Actual minimization of the error function is carried out by the independently compiled subroutine MINIMZ.

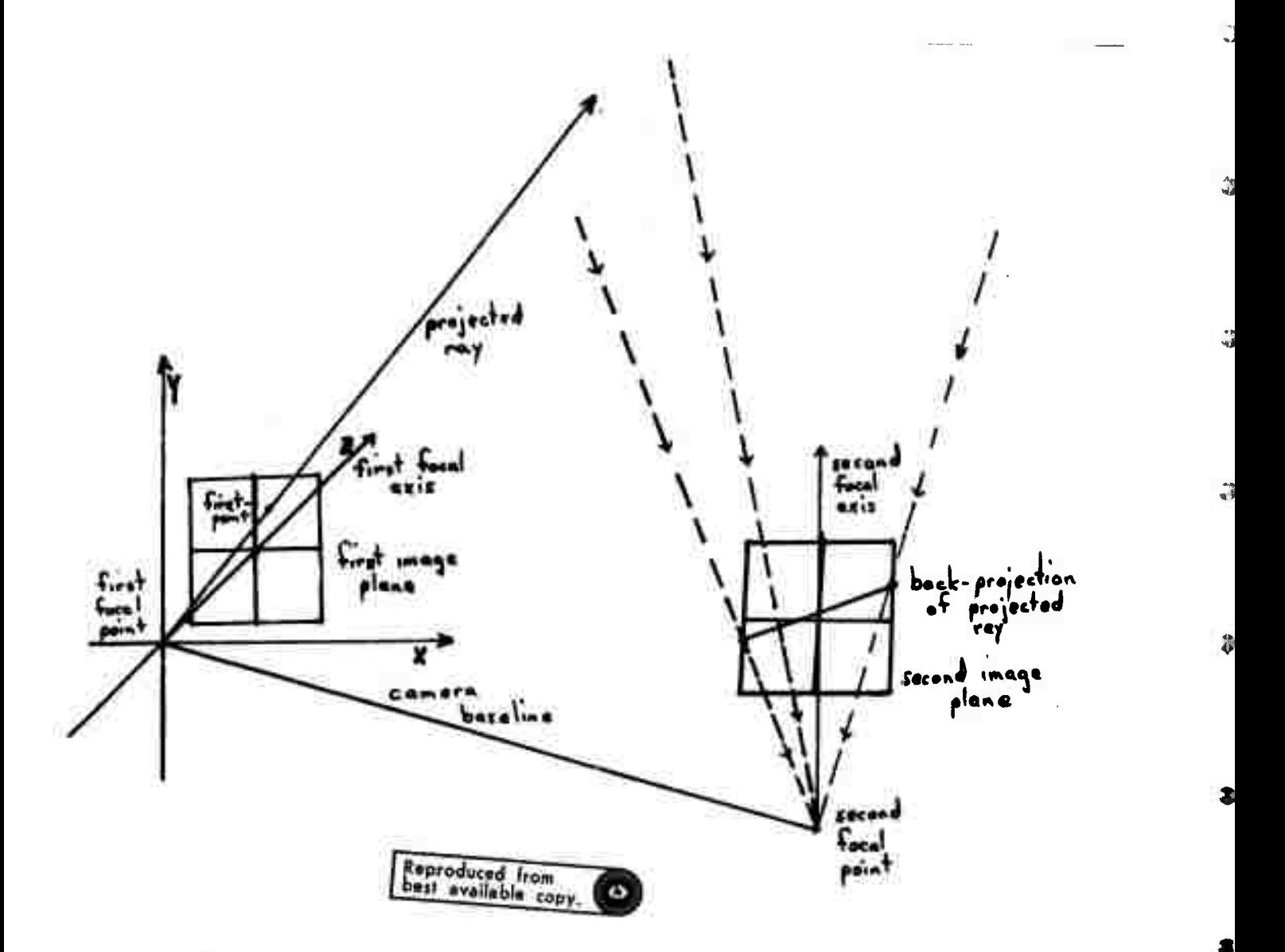

Ittustration 4.

Co-ordinate system with both cameras in place, showing a first-point projected into space and the resulting ray back-projected into the secord image.

MIMIM2

This sub-program is a function minimizer which uses no terivative information in seeking a minimum. Not using derivative information was a constraint forced by three considerations--the fact that the derivatives of the camera model error function are discentinuous since the function has been truncated to avoid 'loating point overflows in the calculations, the fact that the locations of these discontinuities are not precisely known, and the fact that the camera model error function itself does not obey any of tie constraints (monotonicity, lack of local minima, etc.) usually placed on functions to be minimized by derivative methods.

The workhorse furction of this sub-program takes a n nedimensional vector (in the camera model case, n = 7) and finds 3 starting points along this vector such that an upward-facing parabola can be fitted to the three points. The Inner loop fits the parabola, first the minimum of this narabola, evaluates the function at the naranols minimum, and chooses which of the four available points are "best" to fit another parabola to. This continues elther until the<br>specified number of cycles (usually 10) have been completed or until successive parabola fits yield the same function value, within a tolerance (usually . 00001).

The outer loop of this sub-program constructs a set of orthonormal vectors (starting with the co-ordinate axes) and  $c$ alls the workhorse function described above along each of these vectors. Wher this set of vectors is exhausted, the outer loop then calculates the vector difference netween the starting point for that round and the final boint found. This vector is then used in constructing a set of orthonormal vectors. This iteration continues until the new difference in starting and finishing function values is less than the given tolerance (as above) or until the function value drops below some pre-set limit.

Like all minimizers, this one can get stuck at a local minitum. This is unfortunate. tecause the camera model error function apcears to have a large number of potential local minima near the actual minimum. However, it also appears that having more points available for use reduces the number and depth of local minima, reducing the chance of a spurious minimum being taken as the actual minimum. This suggests iterating CAMERA with the foliowing program, CAMSCH, to get better and better camera models based on more and more points.

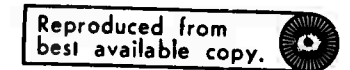

CAMSCH

8

£

This program takes as input a camera model either derived by CAPEPA or supplied by some other means. To match a designated firstpoint, this program projects the first-point Into Space.

 $7a$ 

**back-pcoJects the ray So produced <sup>l</sup>nto the seoond lm»fl\*» thtn searches** along the resulting line, (See Iliustration 5,)

**The actual search consists of stepping along the <sup>I</sup> In\*\* starting from the Infinity point (the point of the line corresponding to the point on the projected ray which Is farthest away from the first camera» but still visible to the second camera)« At each step along the line\* the correlation between the window around the** first-point under consideration and the corresponding window around **the -econd-oolnt currontiy <sup>u</sup>nde<sup>p</sup> <sup>8</sup>crutlny <sup>i</sup>s calculated, A, <sup>s</sup>t0PPlng continues, the best N such correlations (again, N Is usually 5) are kept track of and a local search for maximum correlation Is Sons In the reighborhood** *of* **each such second-point,**

**Testing whether or not the match is sufficiently good and Interpolation are similar to the same processes described for PARSET.**

**One search-pruning heuristic used In both PAPSET and CAMSCH neecs« perhaps, to be justified, In PARSET, If the center point of a given second-area does not show a positive correlation with the**

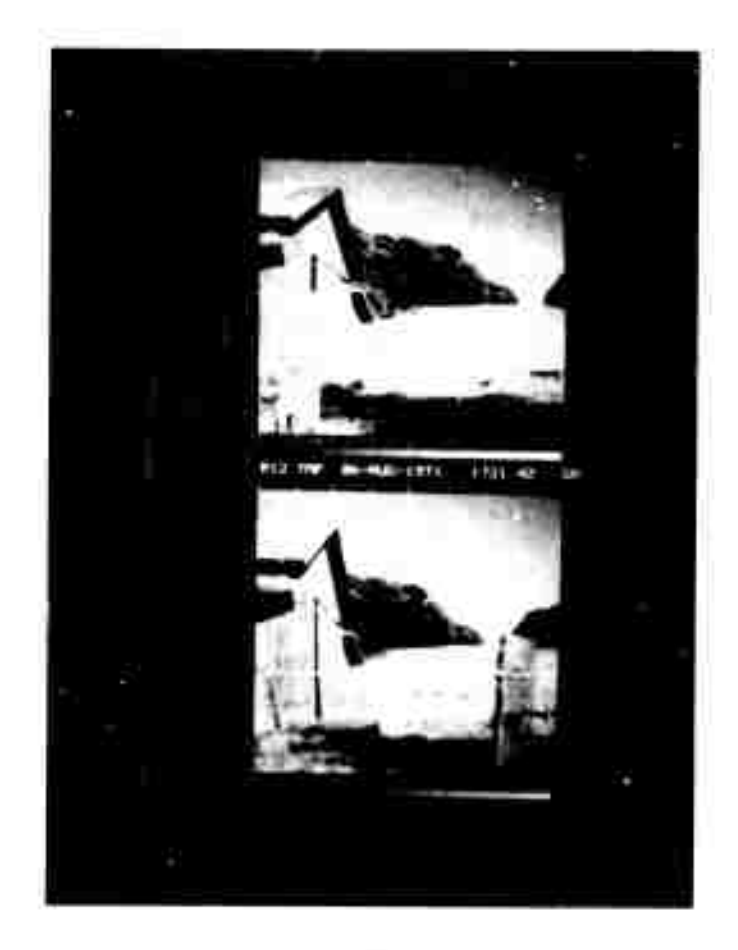

**<sup>I</sup> <sup>I</sup> lustration 5,**

**A pair of stereo views showing a point and Its surrounding correlation wincow overlaid on the too image and the iIn« that the point projects to overlaid on the lower Image, Polaroid picture taken of Data Disc whlle CAMSCH was In operation**

 $\frac{4}{3}$ 

center roint of the first-area, the second-area is rejected as being an improbable place to look for a match. CAMSCH, instead of examining every noint along the line projected into the second image. examines every N-th point, where N is half the radius of the correlation window being used. Thus, in both programs, decisions are made on the basis of the value of the correlation function at some second-point near (but not at) the matching second-point, This, it turns out, is a reasonable thing to do. Taking any cross-section of the correlation function will yield a graph shaped somewhat like EXP(-X+2), Secause of this, a correlation at a second-point near the match will be fairly nigh-eat least, above the noise level. Hence a very low correlation value can be taken to mean that there is no match in the vicinity of the point under consideration, and the computation necessary to search that area can be avoided.

It is interesting to note that different programs require nifferent decrees of accuracy from their camera models.

CAMSCH, for Instance, with its local search strategies, can get by with rather inaccurate camera models. Any camera model which will nut CAMSCH in the right ballpark is good enough to produce matcres for most points. Experimentation has shown that almost any camera model having an average squared-error below .25 pixels is good enough for natching at least 50% of the points tried. This would succest not spending great amounts of time minimizing the first camera model, as has been done in most cases tried so far. Instead, an inaccurate acdel can be derived auickly, CAMSCH can use this to find more points, which can he used to derive a better camera model,  $etc.$ 

On the other hand, programs which do depth modelling require egtremely accurate camera models. For instance, on one pair of nictures, about 25 different camera models were derived. Their squared-error varies from .2 to .0004. Depths given for one point at measured distance 320 feet from the camera ranged from 25 feet to 2539 feet, In ceneral, models with smaller squared-errors were netter than those with larger errors. However, the best model was not the one with the lowest error! This would indicate that the nodels teing found all recresent local minima on the error function; the frue model has yet to selfound.

This result les to further modification of the minimizer, in notes of heing able to get closer to the real minimum. As yet, this is not possible. Accurate depth ranging remains a hit-or-miss thing, ospendire on whether or not a hodel can be found which is good enough.

There are several other minor programs intended for nemorstrations which fit into this set of programs,

**WINSHO** simply takes a file containing point-pairs and nisclays than, pair at a time, as overlays on pictures shown on Data Lisc.

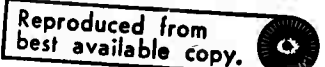

 $9<sub>a</sub>$ 

**DEPTH works similarly to WINSHO, except that It also asks for a carrera modal» and calculates the distance from the first camera to the three-dimensional oolnt. It then displays this distance on the Data Disc screen with the aporoorlata overlays representing the two DOtnts, At the end» this program rounds each depth to the nearest unit of distance and displays these distances as overlays at the corresponding points In the first picture, (See Illustration 61)**

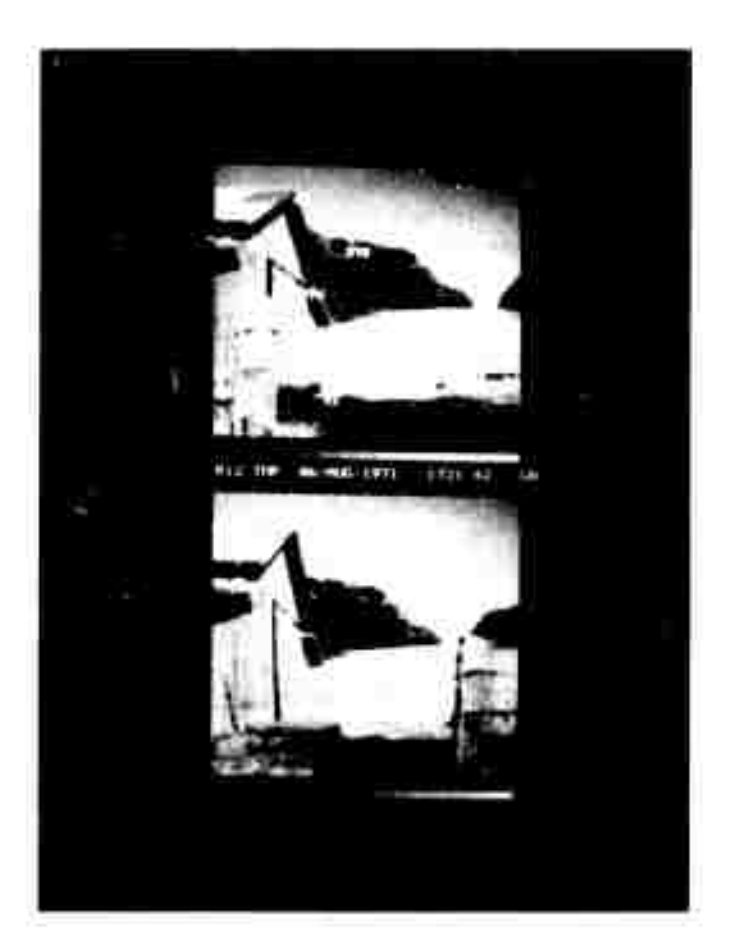

**<sup>I</sup> <sup>I</sup> lustration 6,**

**Photograph from Data Disc of overlaid depths as generated by DEPTH,**

#### **CONCLUSION**

**There are a number of possible variations on thts set of orofifams,**

**One possible alteration wou Id be to incorporate color Information Into the matching process, This change would require using th^ee aligned color-filter pictures» and modifying the correlation function so that It uses a vector of information at each picture point rather than a single scalar number, This teehnloue woulö give more Information at each ool nt, making gross mismatches less <sup>I</sup> Ike|y.**

Another interesting icea would be to use the camera model to snape the correlation window, making correlation less sensitive to nistertions of an object due to the differences in projection. Thus, a samera model having most of the change in the horizontal direction would be made to cause a correlation window which was tall and toin--using more information in the direction in which little occurs, less in the distorted direction.  $See$ distortion  $I \cup t$ -tration  $7.)$ 

At Of course, much can be done to automate these programs. present they often stop and ask for guidance when there is doubt as to whether or not a match is good.

In PARSET, where all matches must be good. strengthening the criterion for a match is one way to do this--when in doubt, throw it Another method of insuring that CAMERA gets only good  $0 \cup t$ ,  $\qquad \qquad$ point-pairs is to allow CAMEFA to weed point-pairs given it. If, when a minimum of sorts is found, one or more of the point-pairs are found to contribute abnormally high (or low) errors, these pairs couts be rejected, and a re-minimization done,

Theoretically--that is, given enough time and some  $10<sub>M</sub>$ cleverness--it is possible to use CAMSCH to find a matching point for overy first-roint which has a match. Under this assumption, the technique of parallaxing (creating mappings from one picture to anotrer, and finding para<sub>ll</sub>ax adges is now feasib<sub>l</sub>e. Assuming good came, a rodels, the soggession of such a mapping makes depth modelling and the location of depth edges possible.

It seens, then that the next moves on this project will be in giraction of improvements to existing programs. Specifically, tre i the low running necessary to form the matches needs to be developed. The programs documented here need to be optimized so they can run in an amount of time agreeable to the machine. Most of all, the camera model proprams need to be improved so that more reliable camera momels are possible.

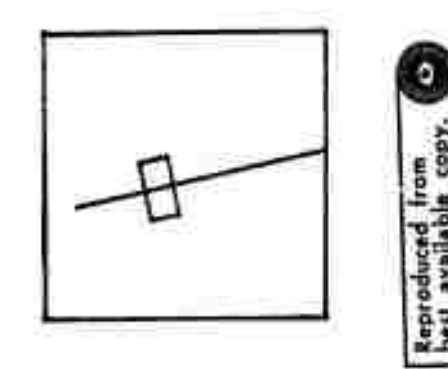

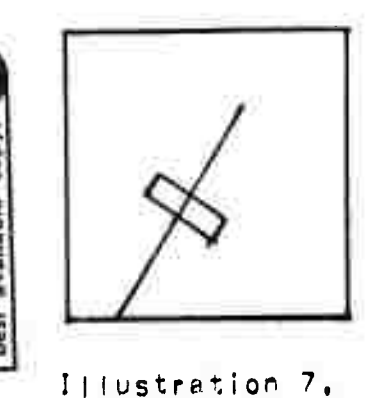

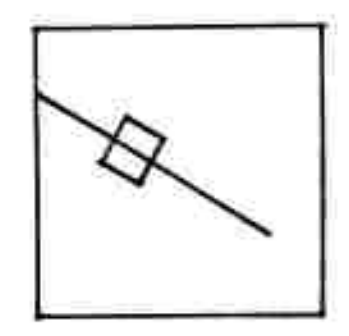

Varicus "second-bictures" showing back-projected first-points and the aperopriately shaped correlation windows (size exaggerated).

S.

t

#### **BIBLIOGRAPHY**

Quar, Lynn H. [1971], "Computer Comparison of Pictures", Stanford Artificial Intelligence Project Memo No. 144.

### OTHER REFERENCES

- Sobel, Irwin [1973], "Camera Models and Machine Perception", Stanford Artificial Intelligence Project Memo No. 121.
- Temes, G. C., and Calahan, D. A. [1967], "Computer Alded Network Optimization--The State of the Art", Proc. IEEE, Vol. 55, Mo. 11, Nov. 1967, pp1832:63.

Reproduced from<br>best available copy. Ō

 $\sqrt{2}$ 

\$

G

 $\begin{smallmatrix} \cdot \end{smallmatrix}$ 

 $\cup$ 

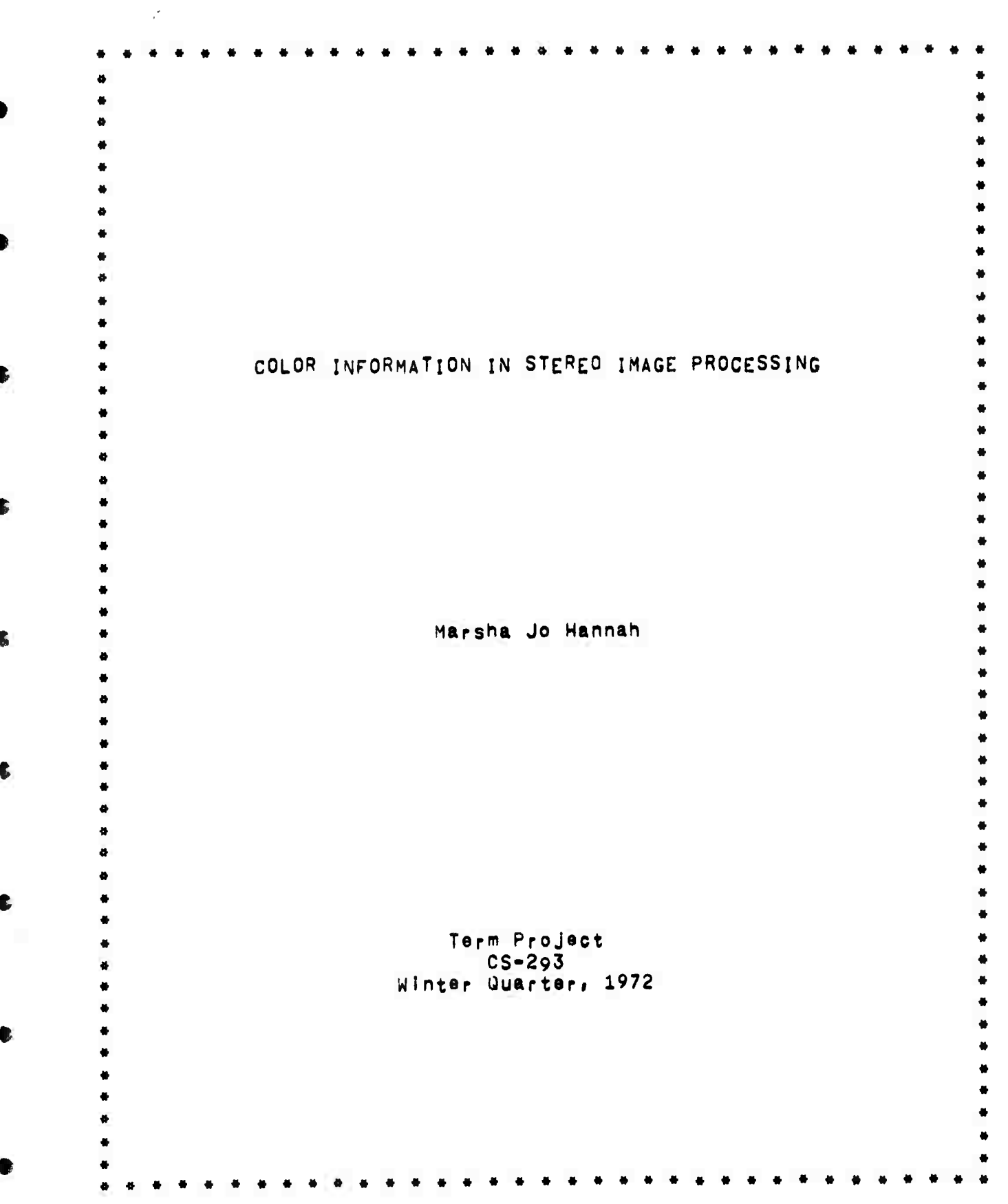

**APPENDIX B**

#### **INTRODUCTION**

**My project for this au«rt«r was to start Impltmsntatlon of a systtm for Droeassing color sttrso oalrs» similar to my systom for orocssslng black and white storoo Images (see Hannah, 1971i for details of that system). Since the blacK and white system was but It around the Idea of using normalized cross-correlation as a measure of match between two points» the first thing that was needed for the new system was some egulvalent measure of match for odor Images. (Actually, correlation Is a measure of match between two areasj the vwo oolnts refered to are the centers of the areas, In the following, the phrases "between two oolnts" and "between two areas" will be used Interchangeably In referring to correlation).**

**Öaslcally, <sup>i</sup> had the choice of somehow altering correlation for use with color Information or creating an entirely different oeasure of match, Having had little luck In an earlier attempt to fine a new measure of match for the black and white case, <sup>I</sup> chose to codify correlation.**

**This document reports the derivation and Implementation of color correlation, and describes a program, NEWPTS, which finds Initial oolnt-oalr matches In either color or black and white stereo pairs.**

#### **COLOR CORRELATION**

**It Is generally recognized that color consists of three components. A child learns In grade-school art that all colors can be** made from red, yellow, and blue pigments. In high-echool physics, **he Is told that all colors result from red, green, and blue light. In college psychology courses, color Is discussed In terms of Intensity, hue, and saturation.**

**Ignoring for the moment the thorny Questions of what the eomponents of color "really" are, we shall admit only that there are three such components. Since the color Images we currently are working with were obtained by digitizing three black and white pictures which resulted from photographing an ordinary color slide under red, green, and blue filters, respectively, we shall refer to the eomponents as R, C, and B,**

**It is somewhat more convenient (as wall as more mathematical!) to think of a color picture as one array of vector-valued points (r,g»b) Instead of three separate arrays of scalar-valued points r» g» and b, This suggests regarding the text-book version of normalized cross-correlation**

**SUM( (x-MEAN(¥)) • (y-MEAN(y)) ) COR - - SQRT( SUM( (x-MEAN(x))t2 ) • SUM( (y-MEAN(y))\*2 ) }**

 $\bullet$ 

 $\bullet$ 

藩

畵

 $\bullet$ 

**(where small letters denote sample elementsi SUM Is the sum over some set of such elements» MEAN Is such a sum divided by the number of elements** summed over, SQRT is the square root function, and  $\bullet$  denotes **multlplIcatlen) as tMe one-dlmenslonai ease of a vector function SUM( (X-MEAN<X)) • (Y-MEAN(Y)) ) VCOR SQRT( SUMC IX-MEAN(X)|t2 ) « SUM( <sup>I</sup> Y-MEAN<Y)112 ) ) (where capital letters denote veotorsi • Is vector dot product» and lAl Is the norm of t^e vector A>, Considering only the factor SUM( (X-MEAN(X>) • (Y-MEAN(Y)> ) (slnce SUM( |X-MEAN(X>|t2 ) and SUM< <sup>|</sup> Y-MEAN(Y) <sup>I</sup> »2 <sup>&</sup>gt; ars bc^ gP^dal cases of this SUM with <sup>x</sup> substituted for <sup>Y</sup> In the first case «nd Y substituted for <sup>X</sup> In the second) and letting x be (xr»\*0#xb> and <sup>Y</sup> be <yr»y9#yb), we have SUM( (X-MEAN(X)) • (Y-MEAN(Y)) ) <sup>=</sup> SUM( (<xr»xg,xb)-MEAN( (xr.xg.xb) )) • ((yr»ygiyb)-MEAN( (yr»yfliyb) )) ) <sup>=</sup> SUM( (xr-MEAN(xr)»xg-MEAN(xg),xb-MEAN(xb)) • (yr-MEAN(yr)»yg-MEAN(yg)lyb-MEAN(yb)> ) <sup>5</sup> SUM( (xr-MEAN(xrn»(yr-MEAN(yr)) (xg-MEAN(xg) )»(yg-MEAN(yg)) (xb-MEAN(xb}}«(yb«MEAN(yb}) ) If we e|ever|y notice that ail three terms within this sum are the same In form and combine them into one term under a summatjon** which sums over all components as well as all elements of components, **we get <sup>B</sup> SUM( (x-MEAN(x)) • (y-MEAN(y)> ) which Is the representative factor of the formula for ordinary corr«l«tion (see above formula for corre lation),**

**It is convenient (If somewhat embarassing) to have color correlation turn out to be a dressed uo fprm of ordinary correlation, for this means that color correlation has all of the mathematical properties of Ordinary correlation, This, in turn, will be particularly useful In the Interpolation of correlation values at non-integer points In the picture, since previously develoced techniques for such Interpolation need not be Justified again,**

**Since both vector and scalar correlation have the same form, save for the numper of components which neea be summed over» the two brands of correlation have been Implemented as one subroutine, CORLAT, in the SAIL load,module SCOREL. Which calculation Is done**

 $2<sub>k</sub>$ 

**deoends on the global flag COLOR, For expidl«rcy in comoutation, the coeffloiant Is calculated as**

 $\overline{\mathbf{C}}$ 

 $\bullet$ 

 $\bullet$ 

**( n • SUM{ <sup>x</sup> • y ) - SUM(x) • SUM(y) )»2 B** *mmmmmmmmmmmmmmmmmmmmmmmmmmmmmmmmmmmmmmmmmmmmmmmmmmmmmmmmmmmmm* **<sup>&</sup>lt; <sup>n</sup> • SUM( x»2 ) - SUM(x)»2 ) • ( <sup>n</sup> • SUM( y^ ) - SUM<y>»2 )**

**that Is» with sums arranged so that only one pass need be taken to calculate ail sums. Mot«» too» that the sauare of the correlation Is used (as It was In the black and whit« cas«), trading a multiplication for a call on SORT.**

**No modlfIcattn\*« (other than <sup>a</sup> small amount of ootimizing) have been made on the functions MATCH and MAXCOR which call CORLAT and live |n SCOREL» A separat« Program, NEWPTS» has been er«at«d to ssrve the function of PARSET in the color case and replace PARSET In the black and whit« case, It Is described b«low as If It operated In color mode» only,**

#### **NEWPTS**

**The purpose of this program is to find a set of pairs of points» one point out of each Pictur«» which match. Intuitively» two points match If they both are projections of the same threedimensional point, Since the computational oroces? can only say that point A matches point B with some probability» this program's purpose Is to find Pairs of points which match with fairly high orobabtllty.**

**As a preliminary to the matching process» this program segments both pictures into overlapping areas, usually 20 pixels square, It then comput«s the mean and variance of «a^h area In the first component of each color picture (only on« oompon^nt Is used to expedite computation) and sorts each picture's arses by var.ano«, keeping track of where in the picture each area came from,**

**The matching process begins by selecting an area at random from the top end of the variance list of ths first picture, usually the top** *25%,* **This limitation Is Imposed because the measure of match being used works best where there is a largo amount of Information present» which Is symptomlzed by the variance being large.**

**Since areas which match should have similar variances» the selected area of the first picture is compared with each area of the second picture whose variance is within 20X of that of the area under consideration, (In the following» let the prefixes "first-" and ••second-" stand for the modifying phrases "of the first picture" and "of the second picture" respectively,)**

**Each eligible second-area is Initially tested to see If Its mean is similar that of the first-area. If a second-area passes this test» a search is made to find the second-point (some point In or near the second-area under consideration) such that the 2n+l <sup>x</sup> 2n+l**

3b

**window surrounding this second-pdnt Is the bast match for (has the hlghtst normallzad cross-corralatIon with) the 2n\*l <sup>x</sup> 2n+l window surrounding the canter point of the first-area- The search strategy used Is essentially that used by Quam (lg?!).**

**For computational expedlaneyi the above search is carried out using only the first component of the color picture, Aa the orogram proceeds through the second-areas» the N second-areas (where <sup>N</sup> Is usually** *5)* **yielding the highest correlation values are kept track of, Later» a second search Is done on these areas using color correlation to determine which of the areas that matched on the basis of the ono-oomponent search match best In color»**

**Testa are then made to determine whether the best match found was good enough, First of all, the correlation must be above** *,5* **(calculated square of the correlation above** *,25)\$* **since <sup>a</sup> correlation ^ower than ,5 can occur between areas which do not really match. Secondly, the too two correlations must differ significantly. Failure to do so would Indicate that more than one match was possible, casting doubt on the validity of either match, Fallura In either of these tests causes a first-area to be rejected as having no reliable match» and another first-area Is tried.**

**Note that» when this process Is finished» the center point of the first-area has been paired with a second-point which has Integer co-ordinates, in practice» however, the proper match for a given first-point w||| be a second-point with non-Integer co-ordinates. Since the only correlation values which are available are those at Integer second-points, some form of Interpolation la necessary,**

**Therefore» the final operation on a match la an interpolation, A function of the form EXP( - (A»Xt2 B«X C\*X»Y Q#Yt2 4 E»Y F)) Is fitted by least squares technlaues to the color correlation values between the window around the first-point and similar windows around points In the neighborhood of the second-point. Solving this function for a maximum results In either a new match at some non-Integer second-point» or In an error If there Is no maximum within a one-Plxe| radius of the matching second-point.**

**In the latter case» the first-area Is said to have no reliable match, end the Program continues to another first-area, The oost common cause of such failure Is a strong linear edge with little information on either side. In which case the chances of error are sufficient to cast any such match In doubt.**

**If the match passes this final tast« It Is recorded for use** in a later **program,** and this program proceeds to another first-area.

#### **ADDITIONS AND IMPROVEMENTS**

**three Our present Practice of using red, green» and blue as the components of the color picture has Its drawbacks. One would**

**Sike to calculate the means and variances of the average Intensities** In the three components for the purpose of narrowing the searches for the initial point-pair matchings. To do this under the present scheme, one must elther calculate the averages as one goss-ea rather sion process--or ksep around an extra pair of pictures, the intensity pictures-a scheme which enlargens (hence elowe) one's job<br>excessively, A solution to this problem would be to have the<br>intensity picturs be one of the three components of the color picture.

Ĵ

G

 $\mathcal{A}$ 

 $\ddot{\phantom{0}}$ 

 $\mathcal{L}$ 

 $\frac{1}{2}$ 

 $\bullet$ 

8

 $\bullet$ 

€

There are at least two schemes of color representation which have Intensity as one component, The best known, perhape, is the Intensity, hue, and saturation scheme, Commercial television uses the different, although related, scheme of intensity, x=, and  $\mathbf{r}$ y-chromaticity, Both of these ars based on the idea of a color wheel, is, colors arranged circularly around a hub. The hue-saturation scheme corresponds to using polar co-ordinates to<br>nocate a color point on the wheel, The x-, y-ohromaticity scheme<br>corresponds to using a (not necessarily rectangular) Cartesian co-ordinate system to locate the color point.

Implementing one of these systems seems to be desirable. Precissiy which one to implement and how to derive these components from the siven red, green and bille components is a matter for further study.

Once the representation question has been eettled, there are all number of statistics which can be reloulated over the segmented pictures. In addition to the mean and thrished of the intensity, one could calculate the msan and varianos of the color, the mode (moet frequently occuring) color, possibly the next most frequent color, eto. Each area in each picture would than be associated with a vector of such etatistics, and searchss for a matching second-area could be constrained to those second-areas whose vector dietance from the first-area is within soms tolerance,

A more thorough investigation of the properties and reprssentations of color seems to be in order. It is in this dirsction that this project will proceed.

 $5<sub>b</sub>$ 

## **BIBLIOGRAPHY**

- Hannah, M. J. [1971], "Camera Models and Stereo Image Processing", Term Project Report, CS-293, Stanford University, Fall, 1971.
- Quan, Lynn H, [1971], "Computer Comparison of Pictures", Stanford Artificial Intelligence Project Memo No, 144,